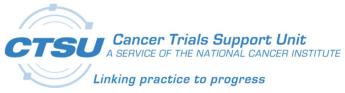

# CTSU

Cancer Trials Support Unit

# CTSU Standard Forms ALS v7.0 Release Notes

Revision 1.0

April 1, 2019

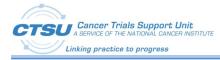

# **Document Information**

Revision Information for the CTSU Standard Forms ALS v7.0 Release Notes

## **Revision History**

| #   | Date          | Ву            | Description    |
|-----|---------------|---------------|----------------|
| 1.0 | 01-April-2019 | Suhela Pandit | Initial draft. |

Last Saved By Suhela Pandit on 4/1/2019 5:41:00 PM

File Location:

V:\CTSU6181\TO2\6181.69\_CDISC\04\_Construction\CTSU\_Standard\_Forms\ReleaseNotes\CTSU-StandardForms-ALS-V7.0-ReleaseNotes-BetaRelease-Draft-04012019.docx

This document was prepared by:

WESTAT, Cancer Trials Support Unit 1600 Research Boulevard Rockville, Maryland 20850

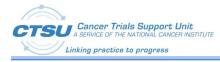

# **Table of Contents**

| 1. | REFERENCES                                                                                                    | . 1                                       |
|----|----------------------------------------------------------------------------------------------------|-------------------------------------------|
| 2. | INTRODUCTION                                                                                                    | . 2                                       |
|    | <ul> <li>2.1 OVERVIEW</li></ul>                                                                                                    | . 2<br>3<br>3<br>. 3<br>. 3<br>. 5<br>. 5 |
| 3. |                                                                                                    | -                                         |
|    | <ul> <li>FORM LEVEL DEFINITION</li></ul>                                                                                                    | . 9<br>9                                  |
| 4. | ENHANCEMENTS TO CTSU STANDARD FORMS ALS V7.0                                                                                                    | 11                                        |
|    | <ul> <li>SUMMARY OF CHANGES.</li> <li>FORM LEVEL CHANGES.</li> <li>CDISC COMPLIANCE UPDATES.</li> <li>CDISC DEVIATIONS.</li> <li>CDASH VARIABLE IMPLEMENTATION GUIDELINES .</li> <li>FIELD LEVEL CHANGES .</li> <li>FIELD LEVEL CHANGES.</li> <li>DATA DICTIONARY CHANGES.</li> <li>EDIT CHECK CHANGES IN LPO STUDY ALS.</li> <li>CUSTOM FUNCTION CHANGES IN LPO STUDY ALS.</li> <li>CUSTOM FUNCTION CHANGES IN CENTRAL STUDY ALS.</li> </ul> | 12<br>13<br>14<br>15<br>22<br>23<br>24    |
| 5. | CONFIGURATION REQUIREMENTS                                                                                                    | 29                                        |
| 5  | <ul> <li>5.1 BALANCE INTEGRATION</li></ul>                                                                                                    | 29<br>30<br>30<br>30<br>31<br>31          |

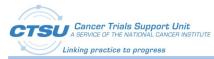

| 5.3.3 Configuration for studies using the AE/LAE standard forms with AER/LAER for CT<br>Integration (To Support Non Registration trials where Start Date and End Date collection | is not   |
|----------------------------------------------------------------------------------------------------|----------|
| required)<br>5.3.4 Configuration for studies using the AE/LAE standard forms but NOT AER/LAER (MAERS Integration)                                                                | IO CTEP- |
| 5.3.5 Configuration to remove Solicited AEs                                                                                                    | 35       |
| 5.3.6 Configuration to add Solicited AEs                                                                                                    |          |
| 6. RAVE-CTEP-AERS EXPECTED BEHAVIOR                                                                                                    | 36       |
| 7. CTSU STANDARD FORMS ALS V7.0 KNOWN ISSUES                                                                                                    | 37       |
| 8. APPENDIX I: OPEN-RAVE INTEGRATION – STANDARD FORMS                                                                                                    | 38       |
| 8.1 Forms Definition                                                                                                    | 38       |
| 8.1.1 Subject Enrollment                                                                                                    |          |
| 8.1.2 Demography                                                                                                    |          |
| 8.1.3 Step Information                                                                                                    |          |
| 8.1.4 Treatment Assignment                                                                                                    |          |
| 8.1.5 Patient Information for NCI Reporting                                                                                                    |          |
| 8.1.6 Randomization Unblinded                                                                                                    |          |
| 8.1.7 Randomization Blinded                                                                                                    |          |
| 8.1.8 Central Monitoring Alert                                                                                                    |          |
| 8.2 INITIAL STANDARD FORMS SETUP FOR LPOS                                                                                                    | 45       |
| 9. APPENDIX II: BALANCE RANDOMIZATION RESPONSES                                                                                                    | 48       |
| 9.1 RANDOMIZATION FAILURES                                                                                                    | 48       |
| 10. APPENDIX III: RAVE-CTEP-AERS FORMS DEFINITION                                                                                                    | 49       |
| 10.1 Adverse Events (AE) Form                                                                                                    | 49       |
| 10.2 Expedited Reporting Evaluation (AER) Form                                                                                                    |          |
| 10.3 LATE ADVERSE EVENTS (LAE) FORM                                                                                                    |          |
| 10.4 LATE AE REPORTING (LAER) FORM                                                                                                    |          |
| 10.5 Validations on the AE/LAE Form                                                                                                    |          |

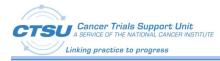

# **List of Figures**

| FIGURE 1: CTSU STANDARD FORM NAMES AND OIDS                  | 6  |
|--------------------------------------------------------------|----|
| Figure 2: Folder Structure in Rave                           | 10 |
| FIGURE 3: FOLDER STRUCTURE FOR RANDOMIZATION FORMS           | 10 |
| FIGURE 4: RANDOMIZATION UNBLINDED FORM                       | 29 |
| FIGURE 5: RANDOMIZATION BLINDED FORM                         | 30 |
| FIGURE 6: CENTRAL MONITORING ALERT FORM                      |    |
| FIGURE 7: FIELDS ON AE/LAE FORMS SET TO VISIBLE              |    |
| FIGURE 8: FIELDS ON AE/LAE FORMS SET TO INVISIBLE            |    |
| FIGURE 9: EXAMPLE FOLDER AND FORM ENTRIES FOR DEFAULT MATRIX | 46 |
| FIGURE 10: RANDOMIZATION FAILURE SCREEN IN RAVE              | 48 |
| FIGURE 11: RANDOMIZATION FAILURE SCREEN IN OPEN              | 48 |

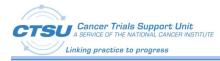

# **List of Tables**

| TABLE 1: REFERENCES                                                                  | 1  |
|--------------------------------------------------------------------------------------|----|
| TABLE 2: CDISC VERSION AND LINKS                                                     | 2  |
| Table 3: Acronyms and Definition                                                     | 3  |
| Table 4: CTSU Standard Form Level Definition                                         | 7  |
| Table 5: CTSU Standard Form Level Changes         1                                  | 12 |
| TABLE 6: CDISC DEVIATIONS    1                                                       | 14 |
| Table 7: CDISC Variable Implementation Guidelines       1                            |    |
| Table 8: CTSU Standard Forms Field Level Changes         1                           |    |
| Table 9: CTSU Standard Forms Data Dictionary Changes         2                       |    |
| TABLE 10: CTSU STANDARD FORMS EDIT CHECK CHANGES IN LPO STUDY ALS       2            | 23 |
| TABLE 11: CTSU STANDARD FORMS CUSTOM FUNCTION CHANGES IN LPO STUDY ALS         2     | 24 |
| TABLE 12: CTSU STANDARD FORMS CUSTOM FUNCTION CHANGES IN CENTRAL STUDY ALS         2 | 25 |
| Table 13: Subject Enrollment Form Fields         Enrollment Form Fields              | 38 |
| Table 14: Demography Form Fields         3                                           | 39 |
| Table 15: Step Information Form Fields         2                                     |    |
| Table 16: Treatment Assignment Form Fields         4                                 | 11 |
| TABLE 17: PATIENT INFORMATION FOR NCI REPORTING FORM FIELDS         4                | 12 |
| Table 18: Randomization Unblinded Form Fields    4                                   |    |
| Table 19: Randomization Blinded Form Fields         2                                | 14 |
| Table 20: Central Monitoring Alert Form Fields       4                               |    |
| TABLE 21: AE FORM FIELDS                                                             | 50 |
| TABLE 22: AER FORM FIELDS                                                            | 57 |
| Table 23: LAE Form Fields                                                            | 51 |
| Table 24: LAER Form Fields                                                           | -  |
| TABLE 25: AE/LAE FORM VALIDATIONS    7                                               | 72 |

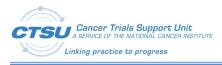

#### Table 1: References

| #  | Document                                         | Location                                                                                                    | Description                                                                 |
|----|--------------------------------------------------|----------------------------------------------------------------------------------------------------|-----------------------------------------------------------------------------|
| 1) | CTSU Standard Forms<br>ALS v7.0 Release<br>Notes | Collaboration_Portal ( <u>www.ctsu.org</u> )<br><b>Path:</b> CTSU→CDMS Support Center<br>→Integrations→General Documents<br>→CTSU-Standard-Forms→v7.0 | Specification document for CTSU<br>Standard Forms ALS v7.0 beta<br>release. |

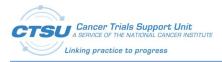

## 2. Introduction

## 2.1 Overview

Medidata Rave<sup>®</sup> was integrated with OPEN (Oncology Patient Enrollment Network) in 2012 to implement the patient enrollment and distribute the randomization capability of OPEN with the clinical data management capability of Rave. To support the OPEN - Rave integrations, Cancer Trials Support Unit (CTSU) Standard forms are required to be used by Lead Protocol Organizations (LPOs). These forms are available in the CTSU Standard Forms Rave Architect Loader Specification (ALS) v7.0 file.

Rave was also integrated with National Cancer Institute's (NCI) Cancer Therapy Evaluation Program (CTEP). The Rave-Cancer Therapy Evaluation Program-Adverse Events Reporting System (CTEP-AERS)-Integration also requires LPOs to use the CTSU Standard Forms which are available in the CTSU Standard Forms Rave ALS v7.0 file.

The CTSU Standard Forms ALS v7.0 Release Notes provides information about the changes and enhancements to the OPEN-Rave integration and Rave-CTEP-AERS Integration standard forms, and contains configuration details to assist LPOs in configuring their studies to use these integrations. This document also outlines changes made to the CTSU Standard Forms to be Clinical Data Interchange Standards Consortium (CDISC) compliant as required by NCI. The CTSU Standard Forms are complaint with the following CDISC version:

| CDISC Version                                                                                                    | Links                                                                 |  |
|----------------------------------------------------------------------------------------------------|-----------------------------------------------------------------------|--|
| CDASH Model v1.0                                                                                                    | https://www.cdisc.org/standards/foundational/cdash/cdash-model-<br>10 |  |
| CDASHIG v2.0                                                                                                    | https://www.cdisc.org/standards/foundational/cdash/cdash-20           |  |
| CDASH and SDTM Controlled<br>Terminology packages P36 released<br>through December 21, 2018                                | https://evs.nci.nih.gov/ftp1/CDISC/SDTM                               |  |
| Note: Controlled Terminology are<br>released quarterly. You can access<br>the older versions via CDISC Library<br>Archive. |                                                                       |  |
| CDASHIG v2.0 Metadata Table                                                                                                | https://www.cdisc.org/cdisc-library                                   |  |
|                                                                                                    | https://www.cdisc.org/members-only/cdisc-library-archives             |  |
| SDTM Model v1.7                                                                                                    | https://www.cdisc.org/standards/foundational/sdtm/sdtm-v1-7           |  |
| SDTMIG v3.3                                                                                                    | https://www.cdisc.org/standards/foundational/sdtmig/sdtmig-v3-3       |  |
| SDTMIG v3.3 Metadata Table                                                                                                 | https://www.cdisc.org/cdisc-library                                   |  |
|                                                                                                    | https://www.cdisc.org/members-only/cdisc-library-archives             |  |

#### Table 2: CDISC Version and Links

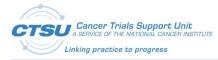

## 2.1.1 Background of OPEN and Balance Integration

OPEN provides a standardized web-based environment for the enrollment of all patients in clinical trials across the NCI-sponsored Clinical Trials Program. OPEN is integrated with NCI's Regulatory Support System (RSS) and acts as gatekeeper to ensure access, participation and regulatory requirements are met prior to patient enrollment onto a protocol. OPEN is a front end to collect credentialing, demography and Edit Check (EC) data while the patient randomization happens in the RandoNode, a web service hosted by the LPOs. This allows the LPOs to control the registration, randomization and treatment assignment for their protocols. Balance may be utilized to randomize the subjects in Rave by bypassing RandoNode or through RandoNode. In order to support the integration, a 'Randomization' form is required to integrate with Balance to randomize the subject and retrieve the 'Arm' information.

## 2.1.2 Background of OPEN and Central Monitoring (CM) Integration

OPEN provides a standardized web-based environment for the enrollment of all patients in clinical trials across the NCI-sponsored Clinical Trials Program. OPEN is integrated with NCI's RSS and acts as gatekeeper to ensure access, participation and regulatory requirements are met prior to patient enrollment onto a protocol. OPEN is a front end to collect credentialing, demography and EC data while the patient randomization happens in the RandoNode, a web service hosted by the LPOs. This allows the LPOs to control the registration, randomization and treatment assignment for their protocols. The CM integration provides a streamlined process for remote data monitoring. The CM integration is designed to provide an efficient way for sites to manage and track document submission for CM review, and for LPOs to manage and track the uploaded documents for CM review. The Source Document Portal (SDP) (previously referred to as Central Monitoring Portal (CMP)) is a gateway on the CTSU website that facilitates the remote CM activities. The SDP allows site users to upload source documents to a central location which provides accessibility to monitors to review source documents against data entered in Rave. The CM review activity is also electronically recorded in Rave by the monitors.

## 2.1.3 Background of Rave and Cancer Therapy Evaluation Program-Adverse Events Reporting System (CTEP-AERS) Integration

The CTSU is coordinating the integration of Rave with the NCI adverse event reporting systems such as caBIG<sup>®</sup> Adverse Event Reporting System (caAERS) and AdEERS Backend System (ABS) to enable users to report Serious Adverse Events (SAE) and routine Adverse Events (AE) using Rave. To make this happen, the SAE reporting interface is built in Rave where all adverse events are entered as well as managed. This SAE reporting interface seamlessly communicates with caAERS to report the AE and SAE data to the NCI's safety systems.

## 2.2 Acronyms and Definitions

This section lists acronyms used within the document, as well as common acronyms related to the CTSU program.

| Acronym | Definition            |  |  |
|---------|-----------------------|--|--|
| ABS     | AdEERS Backend System |  |  |
| AE      | Adverse Events        |  |  |

#### Table 3: Acronyms and Definition

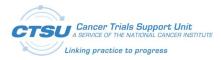

| Acronym                 | Definition                                                                                                    |  |  |
|-------------------------|----------------------------------------------------------------------------------------------------|--|--|
| AER                     | Expedited Reporting Evaluation                                                                                                    |  |  |
| ALS                     | Architect Loader Specification                                                                                                    |  |  |
| caAERS                  | caBIG Adverse Event Reporting System                                                                                                    |  |  |
| CDASH                   | Clinical Data Acquisition Standards Harmonization. Basic standards for the collection of clinical trial data and how to implement the standard for specific Case Report Forms (CRFs). Optimized for data capture, investigator site activities and data cleaning. The CDASH standard includes the CDASHIG (including the metadata) and the CDASH Model.                                                                                          |  |  |
| CDASHIG                 | CDASH Implementation Guide provides information on the implementation of<br>CDASH standards for specific topics of data. Each topic is represented by a CDASH<br>domain. CDASH domains, variables and controlled terminology are aligned with<br>SDTM. Each CDASHIG domain contains a description of the data topic, a<br>specification table, including standard metadata for data collection, general<br>assumptions/rules, and example forms. |  |  |
| CDASH Model             | Provides a general framework and root metadata for creating fields to collect<br>information on forms. Root metadata includes root variables and root questions.<br>The root CDASH Model variables are intended to facilitate mapping to the SDTMIG<br>variables while addressing specific data collection needs.                                                                                                    |  |  |
| CDASH<br>Metadata Table | Includes variables commonly implemented by a significant number of the organizations/companies (e.g., Medical History, Adverse Events).                                                                                                    |  |  |
| CDISC                   | Clinical Data Interchange Standards Consortium                                                                                                    |  |  |
| CF                      | Custom Function                                                                                                    |  |  |
| СМ                      | Central Monitoring                                                                                                    |  |  |
| СМР                     | Central Monitoring Portal                                                                                                    |  |  |
| CRA                     | Clinical Research Associate                                                                                                    |  |  |
| CRFs                    | Case Report Forms                                                                                                    |  |  |
| CTCAE                   | Common Terminology Criteria for Adverse Events                                                                                                    |  |  |
| СТЕР                    | Cancer Therapy Evaluation Program                                                                                                    |  |  |
| CTEP-AERS               | Cancer Therapy Evaluation Program - Adverse Events Reporting System                                                                                                    |  |  |
| CTSU                    | Cancer Trials Support Unit                                                                                                    |  |  |
| EC                      | Edit Check                                                                                                    |  |  |
| FDA                     | Food and Drug Administration                                                                                                    |  |  |
| LAE                     | Late Adverse Events                                                                                                    |  |  |
| LAER                    | Late Expedited Reporting Evaluation                                                                                                    |  |  |
| LPO                     | Lead Protocol Organization                                                                                                    |  |  |
| NCI                     | National Cancer Institute                                                                                                    |  |  |
| NRDS                    | Network Rave Data Standards                                                                                                    |  |  |
|                         |                                                                                                    |  |  |

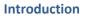

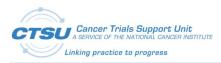

| Acronym | Definition                       |  |  |
|---------|----------------------------------|--|--|
| RE      | Rules Engine                     |  |  |
| RSS     | Regulatory Support System        |  |  |
| SAE     | Serious Adverse Event            |  |  |
| SDP     | Source Document Portal           |  |  |
| SDTM    | Standard Data Tabulation Model   |  |  |
| ТАС     | Treatment Assignment Code        |  |  |
| TAD     | Treatment Assignment Description |  |  |

## 2.3 Scope

The use of CDISC standards is required for data submissions to the US Food and Drug Administration (FDA). NCI/CTEP is transitioning the existing Network Rave Data Standards (NRDS) initiative to the CDISC Implementation initiative to meet the FDA mandate of submitting clinical study data sets in the Standard Data Tabulation Model (SDTM) format. Although the FDA does not require data to be collected in a certain format, the NCI is working in collaboration with CDISC to collect data in the Clinical Data Acquisition Standards Harmonization (CDASH) format. CTSU in coordination with the NCI has updated the CTSU Standard Form elements to make them CDISC compliant. This document outlines the changes and enhancements included in the CTSU Standard Forms ALS v7.0 which includes OPEN-Rave and Rave-CTEP-AERS integration forms. The CTSU Standard Forms ALS v7.0 is to be used for studies activating after January 1, 2020. The CTSU will provide support to LPOs to use CTSU Standard Forms ALS v7.0 on one or more CDISC compliant pilot studies.

For legacy studies, LPOs will continue to use the previous ALS versions -

- OPEN-Rave Integration ALS v6.0
- Rave-CTEP-AERS Integrations ALS RE 2.3 (LPOs are expected to use this ALS version for all CTEP IND studies.). Any study activating after 1/1/2020 should use ALS 7.0.

Please note that objects related to Balance and CM integrations are not required for studies unless they are using these integrations.

The process of developing other Rave forms (Case Report Forms (CRFs)) is out of the scope of this document.

## 2.4 Target Audience

This document is intended for use by LPO operational staff members, managers, and Rave Study Builders.

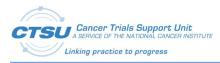

## 3. CTSU Standard Forms

The following figure depicts the current 15 CTSU Standard forms available within the ALS. LPOs must not alter the elements defined for these forms as that can break various integrations. The forms where Form OID is prefixed with CTSUX... are optional and can be removed when setting up the study in Rave. The other integration related forms are required for studies using the integration.

| Form Name                                        | OID                       |
|--------------------------------------------------|---------------------------|
| Subject Enrollment                               | CTSU_SUBJECT_ENROLLMENT   |
| Demography                                       | CTSU_DEMOGRAPHY           |
| Step Information                                 | CTSU_STEP_INFORMATION     |
| Treatment Assignment                             | CTSU_TREATMENT_ASSIGNMENT |
| Patient Information for NCI<br>Reporting         | CTSU_PATIENT_INFORMATION  |
| Randomization Unblinded                          | CTSU_RAND                 |
| Randomization Blinded                            | CTSU_RANDBLINDED          |
| Central Monitoring Alert                         | CTSU_CM_ALERT             |
| Adverse Events                                   | CTSU_AE                   |
| Reporting Evaluation                             | CTSU_AER                  |
| 🔀 Late Adverse Events                            | CTSU_LAE                  |
| Late Expedited Reporting<br>Evaluation           | CTSU_LAER                 |
| 风 Patient Status Form: Baseline                  | CTSUX_EVENT_BSL           |
| Patient Status Form: Treatment<br>(Intervention) | CTSUX_EVENT_TX            |
| Realized Antice Patient Status Form: Follow-up   | CTSUX_EVENT_FUP           |

Figure 1: CTSU Standard Form Names and OIDs

## 3.1 Form Level Definition

All forms available in ALS 7.0 are not required for every study. The forms are required based on the integration the study is using (e.g., CM and Patient Information for NCI Reporting form is required for CM integration). Description of each of the CTSU Standard and optional forms available in ALS 7.0 is provided in the below table.

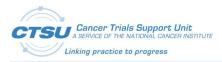

#### **CTSU Standard Forms**

#### Table 4: CTSU Standard Form Level Definition

|   |                                                | -                                                | Required                                                                         |                                                                                                    |                                                                                                    |
|---|------------------------------------------------|--------------------------------------------------|----------------------------------------------------------------------------------|----------------------------------------------------------------------------------------------------|----------------------------------------------------------------------------------------------------|
|   |                                                |                                                  | for                                                                              |                                                                                                    | Entry and View                                                                                                    |
| # | Form Name                                      | Folder                                           | Integration                                                                      | Description                                                                                                    | Restrictions                                                                                                    |
| 1 | Subject<br>Enrollment                          | N/A                                              | OPEN-Rave                                                                        | This is the primary form available at<br>the Subject level, and is required for<br>patient initialization in Rave.<br>All the data points in this form are<br>populated programmatically from<br>OPEN. CRAs don't access to this form.                                       | No View Restrictions.<br>Entry Restricted for all Rave<br>roles except for Power User<br>and Data Manager.                                                                    |
| 2 | Demography                                     | Enrollment<br>Forms                              | OPEN-Rave                                                                        | This form is required for patient<br>initialization in Rave. All the data<br>points in this form are populated<br>programmatically from OPEN. CRAs<br>don't access to this form.                                                                                             | No View Restrictions.<br>Entry Restricted for all Rave<br>roles except for Power User<br>and Data Manager.                                                                    |
| 3 | Step<br>Information                            | Enrollment<br>Forms                              | OPEN-Rave                                                                        | This form is required for patient<br>initialization in Rave. All the data<br>points in this form are populated<br>programmatically from OPEN. CRAs<br>don't access to this form.                                                                                             | No View Restrictions.<br>Entry Restricted for all Rave<br>roles except for Power User<br>and Data Manager.                                                                    |
| 4 | Treatment<br>Assignment                        | Enrollment<br>Forms                              | OPEN-Rave                                                                        | This form is required for patient<br>initialization in Rave. All the data<br>points in this form are populated<br>programmatically from OPEN. CRAs<br>don't access to this form.                                                                                             | No View Restrictions.<br>Entry Restricted for all Rave<br>roles except for Power User<br>and Data Manager.                                                                    |
| 5 | Patient<br>Information<br>for NCI<br>Reporting | NCI Reporting                                    | OPEN-Rave,<br>Site Audit<br>Reporting<br>(SAR),<br>Central<br>Monitoring<br>(CM) | All the data points in this form are<br>populated programmatically. CRAs<br>don't access to this form.                                                                                                    | View Restricted for Rave<br>roles Clinical Research<br>Associate, and CRA<br>(LabAdmin).<br>Entry Restricted for all Rave<br>roles except for Power<br>User.                  |
| 6 | Randomization<br>Unblinded                     | Enrollment<br>Forms<br>Sub-folder:<br>Rand-Step1 | Balance<br>(unblinded<br>studies)                                                | For each new step, a new folder<br>needs to be created following the<br>standard naming convention by<br>appending the step number to the<br>Folder Name and Folder OID. For<br>Example: for Step2, the Folder Name<br>is "Rand-Step2" and the Folder OID is<br>"RANDSTEP2". | View Restricted for Rave<br>roles Clinical Research<br>Associate, and CRA<br>(LabAdmin).<br>Entry Restricted for all Rave<br>roles except for Power User<br>and Data Manager. |

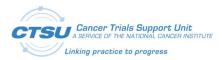

#### **CTSU Standard Forms**

|    | -                                    |                                                  | Required                        |                                                                                                    |                                                                                                    |
|----|--------------------------------------|--------------------------------------------------|---------------------------------|----------------------------------------------------------------------------------------------------|----------------------------------------------------------------------------------------------------|
| #  | Form Name                            | Folder                                           | for<br>Integration              | Description                                                                                                    | Entry and View<br>Restrictions                                                                                                    |
| 7  | Randomization<br>Blinded             | Enrollment<br>Forms<br>Sub-folder:<br>Rand-Step1 | Balance<br>(blinded<br>studies) | For each new step, a new folder<br>needs to be created following the<br>standard naming convention by<br>appending the step number to the<br>Folder Name and Folder OID. For<br>Example: for Step2, the Folder Name<br>is "Rand-Step2" and the Folder OID is<br>"RANDSTEP2".                                                                                                    | View Restricted for Rave<br>roles Clinical Research<br>Associate, and CRA<br>(LabAdmin).<br>Entry Restricted for all Rave<br>roles except for Power User<br>and Data Manager. |
| 8  | Central<br>Monitoring<br>Alert       | Configured<br>by LPO                             | Central<br>Monitoring<br>(CM)   | Rolls out in folders configured by LPOs that have data for CM review.                                                                                                    | No entry or view<br>restrictions                                                                                                    |
| 9  | Adverse<br>Events                    | Treatment<br>(Intervention)                      | CTEP-AERS                       | This form along with other forms, ECs<br>and CFs enable Rave studies to<br>integrate with the CTEP-AERS safety<br>reporting system. The AE Form is<br>used to collect AE data during a<br>patient's treatment course/cycle. All<br>LPOs are expected to use this form to<br>collect AE data for NEW studies<br>activating after February 1, 2018.                                                                                                    | No entry or view<br>restrictions                                                                                                    |
| 10 | Expedited<br>Reporting<br>Evaluation | Treatment<br>(Intervention)                      | CTEP-AERS                       | This form along with other forms, ECs<br>and CFs enable Rave studies to<br>integrate with the CTEP-AERS safety<br>reporting system. The AER Form is<br>used to send AE Form data to CTEP-<br>AERS for evaluation. All LPOs that<br>need to send the AE data to CTEP-<br>AERS for evaluation are expected to<br>use this form. LPOs that don't need to<br>send their AE data to CTEP-AERS for<br>evaluation can use the form level<br>restrictions to view restrict the form,<br>so it doesn't display in the Rave EDC. | No entry or view<br>restrictions                                                                                                    |
| 11 | Late Adverse<br>Events               | Follow-Up                                        | CTEP-AERS                       | This form along with other forms, ECs<br>and CFs enable Rave studies to<br>integrate with the CTEP-AERS safety<br>reporting system. The LAE form is<br>used to collect AE data during follow<br>up visits. All LPOs are expected to use<br>this form to collect Late AE data.                                                                                                    | No entry or view<br>restrictions                                                                                                    |

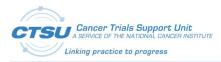

#### **CTSU Standard Forms**

| #  | Form Name                                              | Folder                      | Required<br>for<br>Integration | Description                                                                                                    | Entry and View<br>Restrictions   |
|----|--------------------------------------------------------|-----------------------------|--------------------------------|----------------------------------------------------------------------------------------------------|----------------------------------|
| 12 | Late Expedited<br>Reporting<br>Evaluation              | Follow-Up                   | CTEP-AERS                      | This form along with other forms, ECs<br>and CFs enable Rave studies to<br>integrate with the CTEP-AERS safety<br>reporting system. The LAER Form is<br>used to send LAE form data to CTEP-<br>AERS for evaluation. All LPOs that<br>need to send the LAE data to CTEP-<br>AERS for evaluation are expected to<br>use this form. LPOs that don't need to<br>send their LAE data to CTEP-AERS for<br>evaluation can use the form level<br>restrictions to view restrict the form,<br>so it doesn't display in EDC. | No entry or view<br>restrictions |
| 13 | Patient Status<br>Form: Baseline                       | Baseline                    | N/A                            | This is not a standard form, but is<br>included in ALS to be used for<br>navigation purposes. This form is<br>optional, and is not required for any<br>integration. This form can be sued to<br>roll out cycle visit folders.                                                                                                    | No entry or view<br>restrictions |
| 14 | Patient Status<br>Form:<br>Treatment<br>(Intervention) | Treatment<br>(Intervention) | N/A                            | This is not a standard form, but is<br>included in ALS to be used for<br>navigation purposes. This form is<br>optional, and is not required for any<br>integration. This form can be sued to<br>roll out Cycle/Follow-up visit folder.                                                                                                    | No entry or view<br>restrictions |
| 15 | Patient Status<br>Form: Follow-<br>up                  | Follow-Up                   | N/A                            | This is not a standard form, but is<br>included in ALS to be used for<br>navigation purposes. This form is<br>optional, and is not required for any<br>integration. This form can be sued to<br>roll out additional Follow-up visit<br>folders.                                                                                                    | No entry or view<br>restrictions |

## 3.2 Folder Structure in Rave

## 3.2.1 **OPEN and CTEP-AERS Integration Forms**

Figure 2 displays the folder structure for CTSU Standard forms used for various integrations. Lead organizations must follow the folder structure displayed below in order for the integrations to successfully work. The Folders for OPEN forms (Enrollments Forms and NCI Reporting) should adhere to the ALS, otherwise the integration will not work. The Folders for CTEP-AERS integration (Baseline, Course/Cycle 01, Follow-up 01) are configurable.

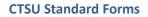

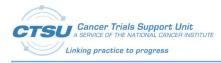

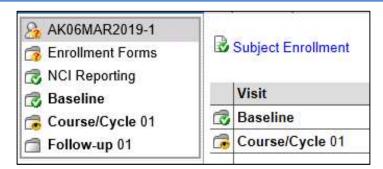

Figure 2: Folder Structure in Rave

## 3.2.2 Randomization (Blinded and Unblinded) Forms

Figure 3 displays the folder structure for Randomization (blinded and unblinded) forms. Folder "Rand-Step1" holds the Randomization form for the Balance Integration. For each new step, a new folder needs to be created following the standard naming convention by appending the step number to the Folder Name and Folder OID. For Example: for Step2, the Folder Name is "Rand-Step2" and the Folder OID is "RANDSTEP2". For Step 3, the Folder Name is "Rand-Step3" and the Folder OID is "RANDSTEP3". For an unblinded study, all the Rand-Step# folders will hold the "Randomization Unblinded" form. For a blinded study, all the Rand-Step# folders will hold the "Randomization Blinded" form.

| RAVE                 |                                                                                 |
|----------------------|---------------------------------------------------------------------------------|
|                      | StandardForms ACTSUTST01 & New Subject Enrollment Forms Demography              |
| Enrollment Forms     |                                                                                 |
| Rand-Step1           | CLEAR MARKET CLEAR A                                                            |
| Demography           | Subject: New Subject<br>Page: Demography - Enrollment Forms                     |
| Step Information     |                                                                                 |
| Treatment Assignment | This form is automatically populated. CRAs should not edit, add log lines or en |

Figure 3: Folder structure for Randomization Forms

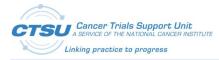

As per the NCI CDISC implementation, all CTEP IND studies activated on or after January 1, 2020 must be CDISC-compliant to satisfy the FDA mandate requiring data sets to be submitted in the CDISC SDTM format. The CTSU Standard forms have been updated to be CDISC complaint as required by NCI, and additional updates were made to the form definitions for enhancement and bug fixes. The Form level, Field level, Data Dictionary, EC and Custom Function (CF) updates are outlined below.

## 4.1 Summary of Changes

The changes to CTSU Standard Forms ALS v7.0 are summarized below. For details refer to the subsequent sections.

- 1. Prefixed all Form OIDs with CTSU.
- 2. Field level changes include updated Field OID, Variable OID, Field Name including CDE, Format, Field Label, SAS Label.
- 3. ControlType Checkbox has been replaced with RadioButton or dropdown.
- 4. Data Dictionary Changes:
  - Replaced COUNTRY with CDISC complaint data dictionary with ISO 3166 Alpha-3 code for countries.
  - Added TAC.
  - Replaced GENDER with SEX, and updated coded values.
- 5. Rave-CTEP-AERS integration form changes:
  - Field Treatment Assignment Code (TAC) is now editable.
  - The Data Dictionary TAC with default values TAC-0 and Other is attached to the TAC field, and CRAs are allowed to updated TAC using the available values from the dropdown.
- 6. Rave-CTEP-AERS Central Study ALS Changes:
  - CTSU\_GRP\_AEUTIL\_doCopyOngoingAEs Updated the CF so that Ongoing AEs (copied to next cycle) are sent to CTEP-AERS only in the first cycle in which they were reported and query will not open in the next cycle to alert the user to resend the AEs to CTEP-AERS. Example: If an AE starts in cycle 1 but continues to cycle 2, query will not open in cycle 2 to alert the user to send the AE to CTEP-AERS. For any new or modified AEs at cycle 2 (non-copied) query will open to alert the user to send the AE to CTEP-AERS.
  - CTSU\_GRP\_AEUTIL\_doSetAnyOngoingFlagInNextCycle Updated the CF so that Field "Please confirm AEs reported as ongoing in the previous cycle are still ongoing" goes invisible when all ongoing AEs from previous cycle are ended. Expected behavior is when "Yes" is answered to this question, it should remain visible.
  - CTSU\_GRP\_QUERY\_doSetRVQuery Updated the CF so that the query on the AER form closes when a valid AE with grade greater than 0 is sent to the RE service,

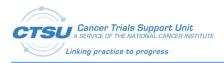

and when the user adds another solicited AE with Grade 0, the query on the AER form does not re-open.

- CTSU\_GRP\_QUERY\_doSetRVQuery() Successful Rules evaluation call must not fail due to queries on non-standard fields in Rave.
- CTSU\_GRP\_AEUTIL\_doCopyAERecToThisAEForm Support copy of ongoing AEs from non-standard fields to the subsequent cycles
- 7. For Rave-CTEP-AERS integration, text for queries has been updated to match the CDISC compliant field labels.

## 4.2 Form Level Changes

#### **Table 5: CTSU Standard Form Level Changes**

| # | Form Name                                      | Type of<br>Change   | Description of Change                                                                         | Change Reason                                                                                                    |
|---|------------------------------------------------|---------------------|-----------------------------------------------------------------------------------------------|----------------------------------------------------------------------------------------------------|
| 1 | Subject<br>Enrollment                          | Form OID<br>Updated | Form OID updated from SUBJECT_ENROLLMENT to CTSU_SUBJECT_ENROLLMENT                           | Prefixed Form OID with CTSU<br>to make it consistent with<br>other CTSU Standard forms                                           |
| 2 | Demography                                     | Form OID<br>Updated | Form OID updated from DEMOGRAPHY to<br>CTSU_DEMOGRAPHY                                        | Prefixed Form OID with CTSU<br>to make it consistent with<br>other CTSU Standard forms                                           |
| 3 | Step<br>Information                            | Form OID<br>Updated | Form OID updated from STEP_INFORMATION to CTSU_STEP_INFORMATION                               | Prefixed Form OID with CTSU<br>to make it consistent with<br>other CTSU Standard forms                                           |
| 4 | Treatment<br>Assignment                        | Form OID<br>Updated | Form OID updated from TREATMENT_ASSIGNMENT to CTSU_TREATMENT_ASSIGNMENT                       | Prefixed Form OID with CTSU<br>to make it consistent with<br>other CTSU Standard forms                                           |
| 5 | Patient<br>Information<br>for NCI<br>Reporting | Form OID<br>Updated | Form OID updated from<br>PATIENT_INFORMATION_FOR_NCI_REPORTING to<br>CTSU_PATIENT_INFORMATION | Prefixed Form OID with CTSU<br>to make it consistent with<br>other CTSU Standard forms,<br>and updated Form OID to<br>shorten it |
| 6 | Randomization<br>Unblinded                     | Form OID<br>Updated | Form OID updated from RAND to CTSU_RAND                                                       | Prefixed Form OID with CTSU<br>to make it consistent with<br>other CTSU Standard forms                                           |
| 7 | Randomization<br>Blinded                       | Form OID<br>Updated | Form OID updated from RANDBLINDED to CTSU_RANDBLINDED                                         | Prefixed Form OID with CTSU<br>to make it consistent with<br>other CTSU Standard forms                                           |
| 8 | Central<br>Monitoring<br>Alert                 | Form OID<br>Updated | Form OID updated from CM_ALERT to CTSU_CM_ALERT                                               | Prefixed Form OID with CTSU<br>to make it consistent with<br>other CTSU Standard forms                                           |

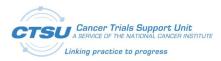

| #  | Form Name                                              | Type of<br>Change   | Description of Change                                   | Change Reason                                       |
|----|--------------------------------------------------------|---------------------|---------------------------------------------------------|-----------------------------------------------------|
| 9  | Patient Status<br>Form: Baseline                       | Form OID<br>Updated | Form OID updated from CTSU_EVENT_BSL to CTSUX_EVENT_BSL | Added X to CTSU prefix to indicate form is optional |
| 10 | Patient Status<br>Form:<br>Treatment<br>(Intervention) | Form OID<br>Updated | Form OID updated from CTSU_EVENT_TX to CTSUX_EVENT_TX   | Added X to CTSU prefix to indicate form is optional |
| 11 | Patient Status<br>Form: Follow-<br>up                  | Form OID<br>Updated | Form OID updated from CTSU_EVENT_FUP to CTSUX_EVENT_FUP | Added X to CTSU prefix to indicate form is optional |

## 4.3 CDISC Compliance Updates

To make the CTSU Standard forms CDISC complaint, the field definitions have been updated.

Note for new studies activating after January 1, 2020: If an CDASH/SDTM variable specified in the CTSU Standard Forms ALS with a Data Dictionary is re-used from the RAVE CDISC Compliant Global Library *with or without dictionary*, a numeric suffix should be added for each occurrence of reuse (e.g., CDASH variable: MHLLT, Numeric suffix: 1 = MHLLT1).

For CTSU Standard Form fields that have a direct match to CDISC CDASH and SDTM CDEs curated in the Cancer Data Standards Registry and Repository (caDSR), the following field definitions have been updated:

- Field OID
- Variable OID
- Field Name including CDE
- Format
- Field Label
- SAS Label

Custom variables were created for CTSU Standard Form fields that do not have a direct match to a CDASH or SDTM variable. For these fields, Field OID, Variable OID, Field Label and/or SAS Label have been updated. These fields will continue to use existing CDEs. The CDEs are being updated in the caDSR to add Alternate Question text and/or Alternate Name to make them CDISC complaint. All other Field level changes are discussed in the following Field Level Changes section.

## 4.4 CDISC Deviations

CDISC recommends using the provided CDASH Variable Labels for CDASH variables. Variable labels that deviate from CDISCs recommendation should at a minimum share the same meaning as the SDTM variable to which the CDASH variable will be mapped. The below table lists the CTSU Standard Form variables for which their Labels (question text) do not exactly match the recommended CDASH Variable Label along with the reason for deviation.

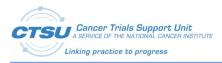

#### **Table 6: CDISC Deviations**

| # | Form Name                                       | Updated<br>Field OID<br>(CDASH<br>Variable) | Existing Field<br>Label             | Suggested<br>CDASH<br>Variable Label                      | Reason Field Label Not Updated                                                                                                    |
|---|-------------------------------------------------|---------------------------------------------|-------------------------------------|-----------------------------------------------------------|----------------------------------------------------------------------------------------------------|
| 1 | Adverse Events,<br>Late Adverse<br>Events       | AETERM                                      | Adverse Event<br>(Verbatim<br>term) | What is the<br>adverse event<br>term? OR<br>Adverse Event | The SDTM meaning of the AETERM<br>variable is adverse event "as reported".<br>Since the standard AE form uses adverse<br>event to mean the CTCAE reported term,<br>the words "Verbatim Term" are added to<br>the label to differentiate from the CTCAE<br>term.          |
| 2 | Step<br>Information,<br>Treatment<br>Assignment | DSSPID                                      | Step No                             | Sponsor-<br>Defined<br>Identifier                         | This is a CDASH deficiency. Use of<br>suggested CDASH Variable Label is<br>ambiguous and does not indicate the<br>variable meaning. CDASH may be<br>updated so user defines how this field is<br>used. The 'Step No' label indicates the<br>correct meaning of the data. |
| 3 | Expedited<br>Reporting<br>Evaluation            | AEREFID                                     | Report ID                           | Reference ID                                              | This is a CDASH deficiency. Use of<br>suggested CDASH Label is ambiguous<br>and does not indicate the variable<br>meaning. The 'Report ID' label indicates<br>the correct meaning of the data.                                                                           |

## 4.5 CDASH Variable Implementation Guidelines

The below table lists CDASH variables and provides guidance on how these should be used in study build and SDTM reporting.

| # | Form Name                                    | CDASH<br>Variable | Existing Field<br>Label                   | CDASH Variable Implementation Guidelines                                                                                                    |
|---|----------------------------------------------|-------------------|-------------------------------------------|----------------------------------------------------------------------------------------------------|
| 1 | Adverse<br>Events                            | AEPRESP           | Solicited<br>(derived)                    | AEPRESP is a custom CDASH variable used for Study<br>level data - in this case the list of expected or solicited<br>adverse events for a subject on study. The value YES is<br>derived and implies the adverse event should be asked<br>to the subject "did you experience this AE". The variable<br>AEPRESP should be included in a trial level domain such<br>as Findings About (FA) when mapping to SDTM. |
| 2 | Adverse<br>Events, Late<br>Adverse<br>Events | AEPERF            | Adverse event<br>evaluated this<br>cycle? | AEPERF is a custom CDASH variable used for Study level<br>data. The value YES or NO indicates if the subject was<br>asked "did you experience this AE". The variable AEPERF<br>should be included in a trial level domain such as<br>Findings About (FA) when mapping to SDTM.                                                                                                    |

#### **Table 7: CDISC Variable Implementation Guidelines**

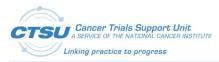

| # | Form Name                                    | CDASH<br>Variable | Existing Field<br>Label                           | CDASH Variable Implementation Guidelines                                                                                                    |
|---|----------------------------------------------|-------------------|---------------------------------------------------|----------------------------------------------------------------------------------------------------|
| 3 | Adverse<br>Events, Late<br>Adverse<br>Events | AEACN             | What action was<br>taken with study<br>treatment? | Variable AEACN to capture study treatment action is<br>setup as invisible in ALS 7.0. This variable is required for<br>SDTM reporting and should be included in the dataset<br>for reporting. Variable AEACN should be used to<br>capture a single study treatment action. To capture AE<br>Action at the agent level, new custom variables<br>(AEACN1, AEACN2, AEACN3) should be added for each<br>agent and the labels for these fields can be agent<br>specific such as Action taken (Agent 1), Action Taken<br>(Agent 2). |

## 4.6 Field Level Changes

Please note that Field OID, Variable OID and Field Name updates are not mentioned in the below table. All other field level changes (e.g., Format, Control Type, etc.) are included in the below table.

| #  | Form Name             | Existing Field    | Updated Field | Type of<br>Change | Change Description                                                                                                    |
|----|-----------------------|-------------------|---------------|-------------------|----------------------------------------------------------------------------------------------------|
| 1. | Subject<br>Enrollment | PT_ID             | SUBJID        | Field<br>Updated  | Updates include –<br>Format: \$40<br>Field Label: Subject<br>SAS Label: Subject Identifier<br>for the Study                                               |
| 2. | Subject<br>Enrollment | ENROLLING_SITE_ID | SITEID        | Field<br>Updated  | Updates include –<br>Format: \$40<br>Field Label: Site Identifier<br>SAS Label: Study Site<br>Identifier<br>Add 'Enrolling Site CTEP ID'<br>as Help Text. |
| 3. | Subject<br>Enrollment | PARTIC_ENROL_DT   | DSSTDAT       | Field<br>Updated  | Updated SAS Label: Start<br>Date of Disposition Event                                                                                                    |
| 4. | Subject<br>Enrollment | ENROLL_TIME       | DSSTTIM       | Field<br>Updated  | Updated SAS Label: Start<br>Time of Disposition Event                                                                                                    |
| 5. | Demography            | PT_INITIALS_NAME  | PTINIT        | Field<br>Updated  | Updated Field Label: Subject<br>Initials (LFM)                                                                                                    |
| 6. | Demography            | PER_BIR_DT        | BRTHDAT       | Field<br>Updated  | Updated Field Label: Birth<br>Date                                                                                                    |
| 7. | Demography            | ETHN_GRP_CAT_TXT  | ETHNIC        | Field<br>Updated  | Updates include –<br>Format: \$100                                                                                                    |

**Table 8: CTSU Standard Forms Field Level Changes** 

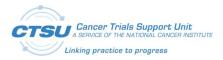

| #   | Form Name        | Existing Field          | Updated Field | Type of<br>Change | Change Description                                                                                                    |
|-----|------------------|-------------------------|---------------|-------------------|----------------------------------------------------------------------------------------------------|
|     |                  |                         |               |                   | DD: ETHNIC                                                                                                    |
| 8.  | Demography       | PERSON_GENDER           | SEX           | Field<br>Updated  | Updates include –<br>Format: \$50<br>DD: SEX<br>Field Label: Sex<br>SAS Label: Sex                                                      |
| 9.  | Demography       | COUNTRY_CD              | CNTRYRES      | Field<br>Updated  | Updates include –<br>DD: COUNTRY<br>ControlType: SearchList                                                                             |
| 10. | Demography       | RACE_CAT_TXT            | CRACE         | Field<br>Updated  | Updates include –<br>Format: \$100<br>DD: RACEC<br>SAS Label: Collected Race                                                            |
| 11. | Step Information | REG_STEP_NUM            | DSSPID        | Field<br>Updated  | Updates include –<br>Format: \$40<br>Field Label: Step No<br>SAS Label: Step Number                                                     |
| 12. | Step Information | EVENT_DESC              | DSTERM        | Field<br>Updated  | Updates include –<br>Format: \$200<br>SAS Label: Reported Term for<br>the Disposition Event                                             |
| 13. | Step Information | TRACKING_NUM            | DSREFID       | Field<br>Updated  | Updates include –<br>Format: \$40<br>Field Label: Reference ID<br>SAS Label: Reference ID<br>Add 'Tracking Number' as<br>Help Text.     |
| 14. | Step Information | INVESTIGATOR_NAM<br>E   | INVNAM        | Field<br>Updated  | Updates include –<br>Field Label: Investigator<br>Name<br>SAS Label: Investigator Name<br>Add 'Crediting Investigator'<br>as Help Text. |
| 15. | Step Information | PROT_TX_ARM_ASS_<br>TXT | CARM          | Field<br>Updated  | Updated SAS Label: Collected<br>Arm                                                                                                    |
| 16. | Step Information | EVENT_DATE              | DSSTDAT       | Field<br>Updated  | Updated SAS Label: Start<br>Date of Disposition Event                                                                                   |
| 17. | Step Information | EVENT_TIME              | DSSTTIM       | Field             | Updated SAS Label: Start                                                                                                    |

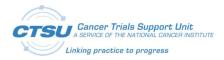

| #   | Form Name                                                                                            | Existing Field                                                                                        | Updated Field | Type of<br>Change | Change Description                                                                                                    |
|-----|----------------------------------------------------------------------------------------------------|----------------------------------------------------------------------------------------------------|---------------|-------------------|----------------------------------------------------------------------------------------------------|
|     |                                                                                                    |                                                                                                    |               | Updated           | Time of Disposition Event                                                                                                    |
| 18. | Treatment<br>Assignment,<br>Randomization<br>Unblinded,<br>Randomization<br>Blinded                  | PROT_TX_ARM_ASS_<br>TXT                                                                               | CARM          | Field<br>Updated  | Updated SAS Label: Collected<br>Arm                                                                                                    |
| 19. | Treatment<br>Assignment                                                                              | REG_STEP_NUM                                                                                          | DSSPID        | Field<br>Updated  | Updated Format: \$40                                                                                                    |
| 20. | Treatment<br>Assignment                                                                              | EVENT_DESC                                                                                            | DSTERM        | Field<br>Updated  | Updates include –<br>Format: \$200<br>Field Label: Event<br>Description<br>SAS Label: Reported Term for<br>the Disposition Event                                                                                                    |
| 21. | Treatment<br>Assignment                                                                              | TRT_ARM_ASGN_DA<br>TE                                                                                 | DSSTDAT       | Field<br>Updated  | Updates include –<br>Field Label: Event Date<br>SAS Label: Start Date of<br>Disposition Event                                                                                                    |
| 22. | Treatment<br>Assignment                                                                              | EVENT_TIME                                                                                            | DSSTTIM       | Field<br>Updated  | Updates include –<br>Field Label: Event Time<br>SAS Label: Start Time of<br>Disposition Event                                                                                                    |
| 23. | Randomization<br>Unblinded,<br>Randomization<br>Blinded, Patient<br>Information for<br>NCI Reporting | MEDDRA_CODE                                                                                           | MHDSXCD       | Field<br>Updated  | Updated Format: 15                                                                                                    |
| 24. | Patient<br>Information for<br>NCI Reporting                                                          | PRO_TX_CUR_REC_C<br>D,<br>ZUBROD_PERF_STAT<br>_SC, LAST_TX_DT,<br>PT_BSL_ABN_IND3,<br>DZ_EVAL_RESP_CD | N/A           | Fields<br>Deleted | Fields have been deleted<br>from the Patient Information<br>for NCI Reporting form<br>because they are not being<br>used by LPOs; fields were<br>added to the form to<br>facilitate CDUS submission,<br>but now the CDUS<br>submission is made using a<br>different application |
| 25. | Patient<br>Information for<br>NCI Reporting                                                          | DZ_DX_NM                                                                                              | MHDSX         | Field<br>Updated  | Updated Format: \$200                                                                                                    |

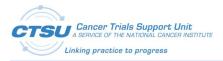

| #   | Form Name                                 | Existing Field           | Updated Field | Type of<br>Change | Change Description                                                                                                    |
|-----|-------------------------------------------|--------------------------|---------------|-------------------|----------------------------------------------------------------------------------------------------|
| 26. | Adverse Events,<br>Late Adverse<br>Events | TX_ASSIGN_CD             | TAC1          | Field<br>Updated  | Removed Entry restriction<br>from TAC field for CRA to<br>allow data updates.<br>Other updates include –<br>Format: \$10<br>DD: TAC<br>Control Type: SearchList           |
| 27. | Adverse Events,<br>Late Adverse<br>Events | TX_ASSIGN_TXT            | N/A           | Field Deleted     | This field is deleted because<br>the Treatment Assignment<br>Code (TAC1) field was<br>updated to allow site CRA to<br>enter other specify for TAC.                        |
| 28. | Adverse Events,<br>Late Adverse<br>Events | PR_CYC_AE_ONGO_I<br>ND   | AEONGOP       | Field<br>Updated  | Updates include –<br>Format: \$2<br>DD: CTSU_NY<br>SAS Label: AEs Reported as<br>Ongoing in Previous Cycle                                                                |
| 29. | Adverse Events,<br>Late Adverse<br>Events | PRCYC_ONG_AE_ON<br>G_IND | AEONGOC       | Field<br>Updated  | Updates include –<br>Format: \$2<br>DD: CTSU_NY<br>SAS Label: Ongoing AEs<br>Confirmed Reported in<br>Previous Cycle                                                      |
| 30. | Adverse Events,<br>Late Adverse<br>Events | AE_VERBATIM_TRM_<br>TXT  | AETERM        | Field<br>Updated  | Updates include –<br>Field Label: Adverse Event<br>(Verbatim term)<br>SAS Label: Reported Term<br>for the Adverse Event                                                   |
| 31. | Adverse Events,<br>Late Adverse<br>Events | DEFAULT_SOLICITED        | AEPRESP       | Field<br>Updated  | Updates include –<br>Format: \$2<br>Field Label: Pre-Specified<br>Adverse Event<br>DD: CTSU_NY<br>Control Type: DropDownList<br>SAS Label: Pre-Specified<br>Adverse Event |
| 32. | Adverse Events                            | AE_CURR_CYCL_CD_I<br>ND  | AEPERF        | Field<br>Updated  | Updated SAS Label: Adverse event evaluated this cycle                                                                                                    |
| 33. | Adverse Events,<br>Late Adverse           | CTCAE_SEV_GD_TXT         | ΑΕΤΟΧ         | Field<br>Updated  | Updates include –<br>Field Label: What is the                                                                                                    |

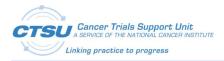

| #   | Form Name                                 | Existing Field           | Updated Field | Type of<br>Change | Change Description                                                                                                    |
|-----|-------------------------------------------|--------------------------|---------------|-------------------|----------------------------------------------------------------------------------------------------|
|     | Events                                    |                          |               |                   | description of the toxicity?<br>SAS Label: Toxicity                                                                                                    |
| 34. | Adverse Events,<br>Late Adverse<br>Events | AE_SEV_GD                | AETOXGR       | Field<br>Updated  | Updates include –<br>Field Label: CTCAE Grade<br>SAS Label: Standard Toxicity<br>Grade                                                                   |
| 35. | Adverse Events,<br>Late Adverse<br>Events | AE_SEV_GD1               | AETOXGR1      | Field<br>Updated  | Updates include –<br>Field Label: CTCAE Grade<br>SAS Label: Standard Toxicity<br>Grade (derived)                                                         |
| 36. | Adverse Events,<br>Late Adverse<br>Events | CTCAE_SEV_GD_TXT<br>1    | AETOX1        | Field<br>Updated  | Updates include –<br>Field Label: What is the<br>description of the toxicity?<br>(first 120 characters)<br>SAS Label: Toxicity (first 120<br>characters) |
| 37. | Adverse Events                            | AE_SM_BEG_DT             | AESTDAT       | Field<br>Updated  | Updates include -<br>Field Label: Start Date.<br>SAS Label: Start Date of<br>Adverse Event                                                               |
| 38. | Adverse Events,<br>Late Adverse<br>Events | AE_SM_END_DT             | AEENDAT       | Field<br>Updated  | Added SAS Label: End Date<br>of Adverse Event                                                                                                    |
| 39. | Adverse Events,<br>Late Adverse<br>Events | AE_ONGOING_EVEN<br>T_IND | AEONGO        | Field<br>Updated  | Updates include –<br>Format: \$2<br>DD: CTSU_NY<br>Field Label: Ongoing<br>Added SAS Label: Ongoing<br>Adverse Event                                     |
| 40. | Adverse Events,<br>Late Adverse<br>Events | CTC_AE_ATTR_SCALE        | AEREL         | Field<br>Updated  | Updates include –<br>Format: \$1<br>Field Label: Relationship to<br>Study Treatment<br>DD: NCI_ATTRIBUTION<br>SAS Label: Causality                       |
| 41. | Adverse Events,<br>Late Adverse<br>Events | CTCAE5_LLT_NM1           | CTCAE1        | Field<br>Updated  | SAS Label updated to<br>MedDRA Adverse Event<br>(CTCAE v5.0) 1.                                                                                          |
| 42. | Adverse Events,<br>Late Adverse           | NO_SAE_CK_IND            | N/A           | Field Deleted     | Field was removed to make the form CDISC compliant                                                                                                    |

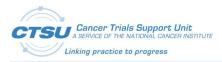

| #   | Form Name                                 | Existing Field           | Updated Field | Type of<br>Change | Change Description                                                                                                    |
|-----|-------------------------------------------|--------------------------|---------------|-------------------|----------------------------------------------------------------------------------------------------|
|     | Events                                    |                          |               |                   |                                                                                                    |
| 43. | Adverse Events,<br>Late Adverse<br>Events | SAE_HOSP_CK_IND          | AESHOSP       | Field<br>Updated  | Updates include –<br>Format: \$2<br>DD: CTSU_NY<br>Control Type: RadioButton<br>Field Label: Hospitalization<br>(initial or prolonged)<br>SAS Label: Requires or<br>Prolongs Hospitalization |
| 44. | Adverse Events,<br>Late Adverse<br>Events | SAE_LIFE_THRT_CK_I<br>ND | AESLIFE       | Field<br>Updated  | Updates include –<br>Format: \$2<br>DD: CTSU_NY<br>Control Type: RadioButton<br>Field Label: Life Threatening<br>SAS Label: Is Life Threatening                                              |
| 45. | Adverse Events,<br>Late Adverse<br>Events | SAE_DEATH_CK_IND         | AESDTH        | Field<br>Updated  | Updates include –<br>Format: \$2<br>DD: CTSU_NY<br>Control Type: RadioButton<br>SAS Label: Results in Death                                                                                  |
| 46. | Adverse Events,<br>Late Adverse<br>Events | SAE_DISABILTY_CK_I<br>ND | AESDISAB      | Field<br>Updated  | Updates include –<br>Format: \$2<br>DD: CTSU_NY<br>Control Type: RadioButton<br>Field Label: Disability or<br>Permanent Damage<br>SAS Label: Persist or Signif<br>Disability/Incapacity      |
| 47. | Adverse Events,<br>Late Adverse<br>Events | SAE_CONG_ABNL_CK<br>_IND | AESCONG       | Field<br>Updated  | Updates include –<br>Format: \$2<br>DD: CTSU_NY<br>Control Type: RadioButton<br>Field Label: Congenital<br>Anomaly or Birth Defect<br>SAS Label: Congenital<br>Anomaly or Birth Defect       |
| 48. | Adverse Events,<br>Late Adverse<br>Events | SAE_INTVN_REQ_CK<br>_IND | AECONTRT      | Field<br>Updated  | Updates include –<br>Format: \$2<br>DD: CTSU_NY                                                                                                    |

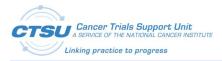

| #   | Form Name                                 | Existing Field         | Updated Field | Type of<br>Change | Change Description                                                                                                    |
|-----|-------------------------------------------|------------------------|---------------|-------------------|----------------------------------------------------------------------------------------------------|
|     |                                           |                        |               |                   | Control Type: RadioButton<br>Field Label: Concomitant or<br>Additional Trtmnt Given<br>SAS Label: Concomitant or<br>Additional Trtmnt Given                                                       |
| 49. | Adverse Events,<br>Late Adverse<br>Events | SAE_OTX_RES_CK_IN<br>D | AESMIE        | Field<br>Updated  | Updates include –<br>Format: \$2<br>DD: CTSU_NY<br>Control Type: RadioButton<br>Field Label: Other Serious<br>(Important Medical Events)<br>SAS Label: Other Medically<br>Important Serious Event |
| 50. | Adverse Events,<br>Late Adverse<br>Events | N/A                    | AEACN         | New field         | Added new data collection<br>field required for SDTM<br>reporting. It is setup as<br>invisible, and LPOs can hide<br>this field if not collected                                                  |
| 51. | Adverse Events,<br>Late Adverse<br>Events | AE_SEQ_ID_NUM          | AESPID        | Field<br>Updated  | Updated Field Label: What is the adverse event identifier?                                                                                                    |
| 52. | Adverse Events,<br>Late Adverse<br>Events | IS_SAE                 | AEREP         | Field<br>Updated  | Updates include –<br>Format: \$2<br>DD: CTSU_NY<br>Control Type: DropDownList<br>SAS Label: SAE report<br>recommended (derived)                                                                   |
| 53. | Adverse Events,<br>Late Adverse<br>Events | AE_FRST_AWARENS_<br>DT | AEDTC         | Field<br>Updated  | Updated Field Label:<br>Date/Time of Collection                                                                                                    |
| 54. | Adverse Events,<br>Late Adverse<br>Events | CTCAE5_LLT_NM2         | CTCAE2        | Field<br>Updated  | SAS Label updated to<br>MedDRA Adverse Event<br>(CTCAE v5.0) 2                                                                                                    |
| 55. | Adverse Events,<br>Late Adverse<br>Events | WAS_EVALUATED          | AEPERF1       | Field<br>Updated  | Updates include –<br>Field Label: Evaluated<br>SAS Label: Evaluated                                                                                                    |
| 56. | Adverse Events,<br>Late Adverse<br>Events | RSCH_COMMENTS_T<br>XT  | COVAL         | Field<br>Updated  | Updated SAS Label to AE<br>Comment                                                                                                    |
| 57. | Adverse Events,<br>Late Adverse           | SYS_COMMENTS,          | N/A           | Field Deleted     | Removed redundant field<br>(System comments and                                                                                                    |

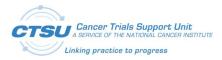

| #   | Form Name                                                                          | Existing Field            | Updated Field | Type of<br>Change | Change Description                                                                   |
|-----|------------------------------------------------------------------------------------|---------------------------|---------------|-------------------|--------------------------------------------------------------------------------------|
|     | Events                                                                             | ERR_FLD                   |               |                   | Error) from AE/LAE forms                                                             |
| 58. | Expedited<br>Reporting<br>Evaluation, Late<br>Expedited<br>Reporting<br>Evaluation | RV_RECMND_ACTIO<br>N_RPT2 | RPTACT2       | Field<br>Updated  | Added SAS Label:<br>Recommended Action for<br>Report 2.                              |
| 59. | Expedited<br>Reporting<br>Evaluation, Late<br>Expedited<br>Reporting<br>Evaluation | RV_RPT_PRD_ID             | AEREFID       | Field<br>Updated  | Added SAS Label: Report ID                                                           |
| 60. | Late Adverse<br>Events                                                             | TX_CRSE_BEG_DT            | FCYSTDAT      | Field<br>Updated  | Added SAS Label: Start Date of First Cycle                                           |
| 61. | Late Adverse<br>Events                                                             | AE_SM_BEG_DT              | AESTDAT       | Field<br>Updated  | Added SAS Label: Start Date of Adverse Event                                         |
| 62. | Patient Status<br>Form: Follow-up                                                  | GD2_GD3_NO_RP_C<br>D_IND  | N/A           | Field<br>Updated  | Added SAS Label: Grade 2<br>Hospitalization or Grade 3+<br>Previously Reported       |
| 63. | Patient Status<br>Form: Follow-up                                                  | POST_TX_FU_CY_CD<br>_IND  | N/A           | Field<br>Updated  | Added SAS Label: Patient<br>Followed for another Post-<br>treatment Reporting Period |

## 4.7 Data Dictionary Changes

#### Table 9: CTSU Standard Forms Data Dictionary Changes

| #  | DD Name                                 | Type of<br>Change | Comments                                 |
|----|-----------------------------------------|-------------------|------------------------------------------|
| 1. | ATTRIBUTION_SCA_PID2179504_V3_0F        | Name<br>updated   | DD name updated to NCI_ATTRIBUTION       |
| 2. | COUNTRY_C_PID2018396_V1_0F              | Deleted           | Replaced with CDISC compliant DD COUNTRY |
| 3. | COUNTRY                                 | New DD            | New CDISC compliant DD added             |
| 4. | ETHNIC_GROUP_CATEG_PID2016566_V<br>5_1F | Deleted           | Replaced with CDISC compliant DD ETHNIC  |
| 5. | ETHNIC                                  | New DD            | New CDISC compliant DD added             |
| 6. | RACE_CATEG_PID2015164_V6_0F             | Deleted           | Replaced with CDISC compliant DD RACEC   |
| 7. | RACEC                                   | New DD            | New CDISC compliant DD added             |
| 8. | PERSON_GENDER_N_PID3368864_V1_0<br>F    | Deleted           | Replaced with CDISC compliant DD SEX     |

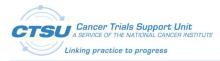

| #   | DD Name                                                                                         | Type of<br>Change | Comments                                                                                                    |
|-----|-------------------------------------------------------------------------------------------------|-------------------|----------------------------------------------------------------------------------------------------|
| 9.  | SEX                                                                                             | New DD            | New CDISC compliant DD added                                                                                                    |
| 10. | TAC                                                                                             | New DD            | New DD added to allow CRAs to select the<br>Treatment Assignment Code. Default values<br>are TAC-0 and Other; LPOs are required to<br>configure the dictionary values based on<br>study needs. |
| 11. | YES_NO_CHARACTE_PID2181608_V1_0<br>F, YES_NO_PID2018320_V1_0F,<br>YES_NO_IND_PID3506068_V1_0_0F | Deleted           | Replaced with DD CTSU_NY                                                                                                    |
| 12. | CDUS_IND_2_CODE_PID2453201_V1_0<br>F                                                            | Deleted           | Field removed from the Patient Information for NCI Reporting Form                                                                                                    |
| 13. | ZUBROD_PERFORMA_PID2178471_V1_<br>1F                                                            | Deleted           | Field removed from the Patient Information for NCI Reporting Form                                                                                                    |
| 14. | YES_NO_UNKNOWN_PID3506034_V1_0<br>F                                                             | Deleted           | Field removed from the Patient Information for NCI Reporting Form                                                                                                    |
| 15. | CDUS_RESPONSE_E_PID2453596_V1_0F                                                                | Deleted           | Field removed from the Patient Information for NCI Reporting Form                                                                                                    |

## 4.8 Edit Check Changes in LPO Study ALS

#### Table 10: CTSU Standard Forms Edit Check Changes in LPO Study ALS

| # | Form Name                | Edit Check Name                                                | Type of change | Comments                               |
|---|--------------------------|----------------------------------------------------------------|----------------|----------------------------------------|
| 1 | Central Monitoring Alert | CTSU_CM_doHandleCMQuery                                        | Update         | Updated the Form OID                   |
| 2 | Central Monitoring Alert | CTSU_CM_onPatientCMSelectionCha<br>nged                        | Update         | Updated the Form OID                   |
| 3 | Randomization Unblinded  | CTSU_RAND_SetTxARM_Unblinded                                   | Update         | Updated the Form OID and Field OIDs    |
| 4 | Randomization Blinded    | CTSU_RANDBLINDED_SetTxARM_Bli<br>nded                          |                | Updated the Form OID<br>and Field OIDs |
| 5 | Randomization Unblinded  | Randomization Unblinded CTSUZ_RAND_RandomizeSubject_Un blinded |                | Updated the Form OID and Field OIDs    |
| 6 | Randomization Blinded    | CTSUZ_RANDBLINDED_RandomizeSu<br>bject_Blinded                 | Update         | Updated the Form OID<br>and Field OIDs |
| 7 | Step Information         | CTSU_TREATMENT_ASSIGNMENT_P<br>opulateData_FromStepInfo        | Update         | Updated the Form OID<br>and Field OIDs |

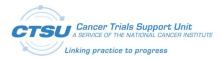

| 8  | Late Adverse Events                              | CTSU_IND_LAE_doQueryNoReportin<br>gPeriodDate | Update | Updated the Field OID     |
|----|--------------------------------------------------|-----------------------------------------------|--------|---------------------------|
| 9  | Adverse Events, Late<br>Adverse Events           | CTSU_GRP_AEDSL_Grade                          | Update | Updated the Field<br>OIDs |
| 10 | Adverse Events, Late<br>Adverse Events           | CTSU_GRP_AEDSL_GradeDesc                      | Update | Updated the Field<br>OIDs |
| 11 | Adverse Events                                   | CTSU_GRP_QUERY_AE                             | Update | Updated the Field<br>OIDs |
| 12 | Late Adverse Events                              | CTSU_GRP_QUERY_LAE                            | Update | Updated the Field<br>OIDs |
| 13 | Expedited Reporting<br>Evaluation                | CTSU_GRP_AERDSL_RecomAction                   | Update | Updated the Field<br>OIDs |
| 14 | Adverse Events                                   | CTSU_IND_AE_DeriveCourse1StartD<br>ate        | Update | Updated the Field<br>OIDs |
| 15 | Expedited Reporting<br>Evaluation                | CTSU_PKG_RV_AER                               | Update | Updated the Field<br>OIDs |
| 16 | Late Expedited Reporting<br>Evaluation           | CTSU_PKG_RV_LAER                              | Update | Updated the Field<br>OIDs |
| 17 | Expedited Reporting<br>Evaluation                | CTSU_PKG_RV_AER_doHandleRptOv<br>erride       | Update | Updated the Field<br>OIDs |
| 18 | Late Expedited Reporting<br>Evaluation           | CTSU_PKG_RV_LAER_doHandleRptO<br>verride      | Update | Updated the Field<br>OIDs |
| 19 | Patient Status Form:<br>Baseline                 | CTSUZ_PKG_NAV_BSL                             | Update | Updated the Form OID      |
| 20 | Patient Status Form: Follow-<br>up               | CTSUZ_PKG_NAV_FUP                             | Update | Updated the Form OID      |
| 21 | Patient Status Form:<br>Treatment (Intervention) | CTSUZ_PKG_NAV_TX                              | Update | Updated the Form OID      |
| 22 | Patient Status Form: Follow-<br>up               | CTSUZ_PKG_NAV_LateAEYN_trigger                | Update | Updated the Form OID      |

## 4.9 Custom Function Changes in LPO Study ALS

#### Table 11: CTSU Standard Forms Custom Function Changes in LPO Study ALS

| # | ŧ | Custom Function Name                | Type of Change | Comments                                                                    |
|---|---|-------------------------------------|----------------|-----------------------------------------------------------------------------|
| 1 | L | CTSU_CM_doHandleCMForm              | Update         | Updated Form OIDs                                                           |
| 2 | 2 | CTSU_CM_onPatientCMSelectionChanged | Update         | Updated to rollout the CM Alert form for all rolled out subfolders that are |

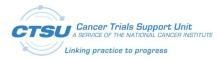

|   |                                 |        | configured for the study                                                                                                  |
|---|---------------------------------|--------|----------------------------------------------------------------------------------------------------|
| 3 | CTSU_RAND_doPopulateStepInfo    | Update | Updated Form OIDs and Field OIDs                                                                                          |
| 4 | CTSU_RAND_doUpdateTACInfo       | Update | Updated Form OIDs and Field OIDs                                                                                          |
| 5 | CTSU_RAND_SetTxARM_Blinded      | Update | Updated Field OID                                                                                                    |
| 6 | CTSU_RAND_SetTxARM_Unblinded    | Update | Updated Field OID                                                                                                    |
| 7 | CTSU_TxAssign_doPopulateDetails | Update | Updated Form OIDs and Field OIDs                                                                                          |
| 8 | CTSUZ_CM_isInstanceCMSelected   | Update | Updated kvcOids Keys                                                                                                    |
| 9 | CTSUZ_CONFIG_doMapDefaultOids   | Update | Updated Form OIDs and Field OIDs added<br>to the key value collection Updated the<br>keys to be user friendly and generic |

## **4.10Custom Function Changes in Central Study ALS**

| #  | Custom Function Name                        | Type of Change | Comments                                                                                                    |
|----|---------------------------------------------|----------------|----------------------------------------------------------------------------------------------------|
| 1  | CTSU_API_RV_doEvaluateAEs                   | Update         | Updated to account for the updated structure in AE and LAE                                                                                                 |
| 2  | CTSU_API_RV_doMakeAENodesXml                | Update         | Added new nodes Attribution, AeAction and isFollowupYn in AENode                                                                                           |
| 3  | CTSU_API_RV_doInvokeSoapWebService          | Update         | No changes                                                                                                    |
| 4  | CTSU_API_RV_doMakeCourseNodeXml             | Update         | Added new nodes ctcae Version in AENode                                                                                                    |
| 5  | CTSU_API_RV_doMakeOutcomeNodeXml            | Update         | Outcome node XML selected Yes values<br>sending in the outcome node xml. (Previously<br>when checked the values is populating)                             |
| 6  | CTSU_API_RV_doMakeRequestXml                | Update         | Made changes in the input params object to handle CTCAEVersion, isFollowupYN                                                                               |
| 7  | CTSU_API_RV_getRequestXmlTemplate           | Update         | Added new nodes Attribution, AeAction and isFollowupYn and CTC AEVersion.                                                                                  |
| 8  | CTSU_API_RV_doValidateInputData             | Update         | Made changes in the input params object to handle CTAEVersion, isFollowupYN                                                                                |
| 9  | CTSU_GRP_AEUTIL_doCheckHasOngoingA<br>Es    | Update         | Updated to derive the updated coded data to the Ongoing field                                                                                              |
| 10 | CTSU_GRP_AEUTIL_doCopyAERecToThisA<br>EForm | Update         | Updated the coded data value for the default solicited                                                                                                    |
| 11 | CTSU_GRP_AEUTIL_doCopyOngoingAEs            | Update         | Updated to check the updated coded data in<br>the Ongoing field Updated the keys to match<br>the new keys in the LPO CF<br>"CTSUZ_CONFIG_doMapDefaultOids" |
|    |                                             |                | Updated the CF so that Ongoing AEs (copied to next cycle) are sent to CTEP-AERS only in the first cycle in which they were reported and                    |

#### Table 12: CTSU Standard Forms Custom Function Changes in Central Study ALS

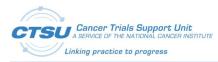

|    |                                                    |        | query will not open in the next cycle to alert<br>the user to resend the AEs to CTEP-AERS.<br>Example: If an AE starts in cycle 1 but<br>continues to cycle 2, query will not open in<br>cycle 2 to alert the user to send the AE to<br>CTEP-AERS. For any new or modified AEs at<br>cycle 2 (non-copied) query will open to alert<br>the user to send the AE to CTEP-AERS.        |
|----|----------------------------------------------------|--------|----------------------------------------------------------------------------------------------------|
| 12 | CTSU_GRP_AEUTIL_doDeriveFullAEGrade<br>Desc        | Update | Updated the keys to match the new keys in the LPO CF "CTSUZ_CONFIG_doMapDefaultOids"                                                                                                    |
| 13 | CTSU_GRP_AEUTIL_doGetAEDpgFromPrev<br>OrNextCyc    | Update | Updated the keys to match the new keys in the LPO CF "CTSUZ_CONFIG_doMapDefaultOids"                                                                                                    |
| 14 | CTSU_GRP_AEUTIL_doGetAllPersistantAEs<br>forThisAE | Update | Updated the keys to match the new keys in the LPO CF "CTSUZ_CONFIG_doMapDefaultOids"                                                                                                    |
| 15 | CTSU_GRP_AEUTIL_doGetMappedOIDs                    | Update | Updated the keys to match the new keys in the LPO CF "CTSUZ_CONFIG_doMapDefaultOids"                                                                                                    |
| 16 | CTSU_GRP_AEUTIL_doGetSortedAEDatapa<br>ges         | Update | Updated the keys to match the new keys in the LPO CF "CTSUZ_CONFIG_doMapDefaultOids"                                                                                                    |
| 17 | CTSU_GRP_AEUTIL_doHandlePersistentAE<br>s          | Update | Updated the keys to match the new keys in the LPO CF "CTSUZ_CONFIG_doMapDefaultOids"                                                                                                    |
| 18 | CTSU_GRP_AEUTIL_doProcessAEUpdates                 | Update | Updated the keys to match the new keys in the LPO CF "CTSUZ_CONFIG_doMapDefaultOids"                                                                                                    |
| 19 | CTSU_GRP_AEUTIL_doSetAEDetails                     | Update | Updated the keys to match the new keys in the LPO CF "CTSUZ_CONFIG_doMapDefaultOids"                                                                                                    |
| 20 | CTSU_GRP_AEUTIL_doSetAEId                          | Update | Updated the keys to match the new keys in the LPO CF "CTSUZ_CONFIG_doMapDefaultOids"                                                                                                    |
| 21 | CTSU_GRP_AEUTIL_doSetAnyOngoingFlag<br>InNextCycle | Update | Updated the keys to match the new keys in the<br>LPO CF "CTSUZ_CONFIG_doMapDefaultOids"<br>Updated the CF so that Field "Please confirm<br>AEs reported as ongoing in the previous cycle<br>are still ongoing" goes invisible when all<br>ongoing AEs from previous cycle are ended.<br>Expected behavior is when "Yes" is answered<br>to this question, it should remain visible. |
| 22 | CTSU_GRP_AEUTIL_doSyncAEData                       | Update | Updated the keys to match the new keys in the LPO CF "CTSUZ_CONFIG_doMapDefaultOids"                                                                                                    |
| 23 | CTSU_GRP_DSL_getAEGradeDesc                        | Update | Updated the keys to match the new keys in the LPO CF "CTSUZ_CONFIG_doMapDefaultOids"                                                                                                    |
| 24 | CTSU_GRP_DSL_getRVRptAction                        | Update | Updated the keys to match the new keys in the LPO CF "CTSUZ_CONFIG_doMapDefaultOids"                                                                                                    |
| 25 | CTSU_GRP_QUERY_doQueryDuplicateAEs                 | Update | Updated the keys to match the new keys in the LPO CF "CTSUZ_CONFIG_doMapDefaultOids"                                                                                                    |
| 26 | CTSU_GRP_QUERY_doQueryOnAEDates                    | Update | Updated the hard coded string EVAL_Y to match the updated coded data of the                                                                                                    |

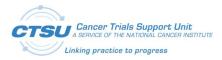

|    |                                            |        | Evaluated field                                                                                                    |
|----|--------------------------------------------|--------|----------------------------------------------------------------------------------------------------|
| 27 | CTSU_GRP_QUERY_doQueryOnAEEval             | Update | Updated the hard coded string EVAL_Y and VAL_Y to match the updated coded values                                                                                                    |
| 28 | CTSU_GRP_QUERY_doQueryOnDeath              | Update | Updated the hard coded string EVAL_Y to match the updated coded value of the Evaluated field                                                                                                    |
| 29 | CTSU_GRP_QUERY_doQueryOnGrade              | Update | Updated the hard coded string EVAL_Y and CHKD to match the updated coded values                                                                                                    |
| 30 | CTSU_GRP_QUERY_doReactivateSolicited<br>AE | Update | Updated the keys to match the new keys in the LPO CF "CTSUZ_CONFIG_doMapDefaultOids"                                                                                                    |
| 31 | CTSU_GRP_QUERY_doSetRVQuery                | Update | Updated the keys to match the new keys in the<br>LPO CF "CTSUZ_CONFIG_doMapDefaultOids".<br>Updated the CF so that the query on the AER<br>form closes when a valid AE with grade greater<br>than 0 is sent to the RE service, and when the<br>user adds another solicited AE with Grade 0,<br>the query on the AER form does not re-open. |
| 32 | CTSU_IND_AE_doUpdateCourse1StartDat<br>e   | Update | Updated the keys to match the new keys in the LPO CF "CTSUZ_CONFIG_doMapDefaultOids"                                                                                                    |
| 33 | CTSU_MIG_doMigrateToNewCTCAEVer            | Update | Updated the keys to match the new keys in the LPO CF "CTSUZ_CONFIG_doMapDefaultOids"                                                                                                    |
| 34 | CTSU_PKG_NAV_doDeriveTAC                   | Update | Updated the Form OID of the Treatment<br>Assignment form. Updated the keys to match<br>the new keys in the LPO CF<br>"CTSUZ_CONFIG_doMapDefaultOids"                                                                                                    |
| 35 | CTSU_PKG_NAV_FUP_doInitialization          | Update | Updated the keys to match the new keys in the LPO CF "CTSUZ_CONFIG_doMapDefaultOids"                                                                                                    |
| 36 | CTSU_PKG_NAV_TX_doInitialization           | Update | Updated the coded data values for the default<br>solicited and the "Adverse event evaluated this<br>cycle?" fields                                                                                                    |
| 37 | CTSU_PKG_RPT_doHandleRptOverride           | Update | Updated the hard coded string to be derived<br>to the "Evaluated" field to match the updated<br>coded data                                                                                                    |
| 38 | CTSU_PKG_RV_doCollectAEData                | Update | Updated the keys to match the new keys in the LPO CF "CTSUZ_CONFIG_doMapDefaultOids"                                                                                                    |
| 39 | CTSU_PKG_RV_doCollectCourseData            | Update | Updated the keys to match the new keys in the LPO CF "CTSUZ_CONFIG_doMapDefaultOids"                                                                                                    |
| 40 | CTSU_PKG_RV_doCollectData                  | Update | Updated the keys to match the new keys in the LPO CF "CTSUZ_CONFIG_doMapDefaultOids"                                                                                                    |
| 41 | CTSU_PKG_RV_doEnterREResponse              | Update | Updated the keys to match the new keys in the LPO CF "CTSUZ_CONFIG_doMapDefaultOids"                                                                                                    |
| 42 | CTSU_PKG_RV_doEvaluateAEs                  | Update | Updated the keys to match the new keys in the LPO CF "CTSUZ_CONFIG_doMapDefaultOids"                                                                                                    |

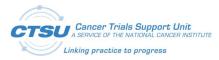

| 43 | CTSU_PKG_RV_doValidateAEData     | Update | Updated the keys to match the new keys in the LPO CF "CTSUZ_CONFIG_doMapDefaultOids"          |
|----|----------------------------------|--------|-----------------------------------------------------------------------------------------------|
| 44 | CTSU_PKG_RV_doValidateCourseData | Update | Updated the keys to match the new keys in the LPO CF "CTSUZ_CONFIG_doMapDefaultOids"          |
| 45 | CTSU_PKG_RV_doValidateData       | Update | Updated the keys to match the new keys in the LPO CF "CTSUZ_CONFIG_doMapDefaultOids"          |
| 46 | CTSU_ROUTER_doProcessDSL         | Update | Updated the keys to match the new keys in the LPO CF "CTSUZ_CONFIG_doMapDefaultOids"          |
| 47 | CTSU_ROUTER_doProcessEC          | Update | Updated the keys to match the new keys in the LPO CF "CTSUZ_CONFIG_doMapDefaultOids"          |
| 48 | CTSU_GRP_QUERY_doSetRVQuery()    | Update | Successful Rules evaluation call must not fail due to queries on non-standard fields in Rave. |

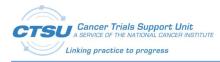

# 5. Configuration Requirements

In CTSU Standard Forms ALS v7.0, there are no configuration changes required for legacy studies. For new study setup, the configurations mentioned below must be completed for studies using these integrations.

Refer to Appendix I: OPEN-Rave Integration – Standard Forms for OPEN-Rave Standard Forms setup.

## 5.1 Balance Integration

ALS version 7.0 includes ECs to randomize the subject and retrieve the Arm information. The EC names are appended with either "Blinded" or "Unblinded". The appropriate checks should be selected based on the study type. For example – Unblinded studies will need only the ECs/derivations ending with "Unblinded".

The CF populates Arm name, Event Date, Event Time, Treatment Assignment Code (TAC) and Treatment Assignment Description (TAD) from the Randomization form into the Step Information form.

**Note:** The ECs to randomize the subject do not include the fields needed for stratification. LPOs are expected to modify the EC based on the study need.

Refer to Appendix II: Balance Randomization Responses.

## 5.1.1 Randomization forms

Two randomization forms (Randomization Unblinded and Randomization Blinded) are available in the ALS to support the OPEN and Balance integration, one for use in Blinded studies and one for use in Unblinded studies. Depending on the type of study, the appropriate Randomization form should be selected. The only difference between the two forms is in the Arm Name of the blinded form. The "Collected Arm Name" is defaulted as "Blinded" and is not returned by Balance in the blinded form. OPEN will focus on pushing the Randomization trigger and retrieving the "Collected Arm Name" and "Randomization date" only. It is the Lead organization's responsibility to populate the other fields in the Randomization form.

### 5.1.1.1 Randomization Unblinded Form

| yect: Subject<br>e: Randomization Unblinded                                                         | 0 ° 4                       | a<br>3 |
|----------------------------------------------------------------------------------------------------|-----------------------------|--------|
| This form is automatically populated. CRAs should not edit                                          | or enter data in this form. |        |
| Is the subject ready to be randomized??                                                             |                             | )      |
| Regime Name 🛙                                                                                       |                             | 1      |
| Arm Name <sup>®</sup>                                                                               |                             | 9)     |
| Date and time of randomization?                                                                     |                             | 1      |
| Treatment Assignment Code (TAC)                                                                     |                             | 1      |
| Treatment Assignment Description (TAD):                                                             |                             | 1      |
| Participant Subgroup Code 🛛                                                                         |                             | 1      |
| Disease Code 🛛                                                                                      |                             | )      |
| Site Instructions 😨                                                                                 |                             | 9)     |
| table Version Icon Key<br>Draft 2982 - Page Generated: 22 Jun 2017 15:02:02 Greenwich Standard Time | Save                        | an     |

**Figure 4: Randomization Unblinded Form** 

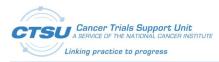

## 5.1.1.2 Randomization Blinded Form

| Subject: Subject<br>Page: Randomization Blinded                                                             |   |  |   |   | C | ) 8        |   |     | • | 3   |      |
|----------------------------------------------------------------------------------------------------|---|--|---|---|---|------------|---|-----|---|-----|------|
| This form is automatically populated. CRAs should not edit or enter data in this form.                      |   |  |   |   |   |            |   |     |   |     |      |
| Is the subject ready to be Randomized?                                                                      |   |  |   |   |   | ) 8        | 6 |     |   | 0   | ٠    |
| Arm Name 2                                                                                                  |   |  |   |   |   | ) 0        | 6 |     |   |     |      |
| Date and Time of Randomization ?                                                                            |   |  | - | 1 |   | ) 8        | Ø |     |   |     |      |
| Treatment Assignment Code (TAC):                                                                            |   |  |   |   |   | ) 0        | 0 |     |   |     |      |
| Treatment Assignment Description (TAD): 😰                                                                   |   |  |   |   |   | ) 8        | 6 |     |   |     |      |
| Participant Subgroup Code                                                                                   |   |  |   |   |   | ) Ø        | 1 |     |   |     |      |
| Disease Code                                                                                                |   |  |   |   |   | ) 0        | 6 |     |   | ۰   |      |
| Site Instructions 2                                                                                         |   |  |   |   |   | ) <i>B</i> | G |     |   |     |      |
| Printable Version Icon Key<br>CRF Draft 2982 - Page Generated: 22 Jun 2017 17:27:12 Greenwich Standard Time | 6 |  |   |   |   |            | l | Sav | e | Car | ncel |

Figure 5: Randomization Blinded Form

## 5.2 Central Monitoring Integration

The CTSU Standard Forms ALS includes the "Central Monitoring Alert" form. This form is required for studies using the Central Monitoring integration. This form needs a few configuration changes during study build.

- i) Field NOTE1: is configurable and can be used by the LPO to add study specific instructions for site users. This field can also be used to add a deep link from Rave to the CM Document Collection Setup Screen on the SDP for site users to view the fields (data points) in Rave, and the associated documents expected for CM review.
- ii) CF: CTSU\_CM\_onPatientCMSelectionChanged is called whenever the question response on the "Patient Information for NCI Reporting" form is answered or changed. It calls the CTSU\_CM\_doHandleCMForm CF to add/reactivate/inactivate the "Central Monitoring Alert" form based on the question response on the "Patient Information for NCI Reporting" form. It adds/reactivates/inactivates the "Central Monitoring Alert" form only in the folders and subfolders defined in the CTSUZ\_CM\_isInstanceCMSelected CF. It Adds/reactivates the "Central Monitoring Alert" Form if the response is "Yes" and Inactivates the "Central Monitoring Alert" Form if the response is not "Yes". It calls the CTSU\_CM\_doHandleCMQuery CF to open or close the query on the "Central Monitoring Alert" form after the form is added/reactivated
- iii) CF: CTSUZ\_CM\_isInstanceCMSelected is called to determine if the current folder/sub folder is configured for adding or reactivating the "Central Monitoring Alert" Form. The LPO can configure this CF to roll out the "Central Monitoring Alert" Form for all or specific instances of a folder/subfolder.

## 5.2.1 Central Monitoring Alert Form

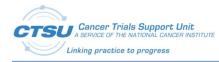

| Subject: Subject<br>Page: Central Monitoring Alert                                                                                                 |                                  | 0     | ₿      |       | •   | 3)<br> | 8   |
|----------------------------------------------------------------------------------------------------|----------------------------------|-------|--------|-------|-----|--------|-----|
| FORM_OID                                                                                                    |                                  | 0     | ø 🖬    |       |     | 0      | C   |
| [Instructions added by LPO – FOR LPO USE ONLY] Click here: to view the review and source documents required to be submitted for these data points. | ne list of Rave data points that | requi | re Cei | ntral | Mor | nitori | ing |
| Upload Source Documents to Source Document Portal (SDP)                                                                                            |                                  | 0     | /      |       |     |        | G   |
| Printable Version Icon Key                                                                                                    |                                  |       |        | Sav   |     | Car    | 000 |

#### **Figure 6: Central Monitoring Alert Form**

## 5.3 AE/LAE Standard Forms Adaptation Guidelines

The LPO ALS and Central Study ALS released in version 7.0 will support the following study setups:

- Use AE/Late Adverse Events (LAE) standard forms with Expedited Reporting Evaluation (AER)/Late Expedited Reporting Evaluation (LAER) for CTEP-AERS Integration and features to support collection of Persistent AEs, Start Date, End Date and Ongoing Flag (To comply with the NCI Start Date guideline).
- 2) Use AE/LAE standard forms with AER/LAER for CTEP-AERS Integration (when building Non Registration trials where Start Date and End Date collection is not required).
- 3) Use AE/LAE standard forms but NOT AER/LAER (when NOT using the CTEP-AERS Integration).

All the above 3 setups can be further configured to support:

- 1) Solicited AEs or no Solicited AEs.
  - a) By default the released ALS is configured to support collection of Solicited AEs.

This section provides guidelines for the basic configuration needed for all the three supported study setups, guidelines for each individual setup and additional configuration for Solicited AEs.

## 5.3.1 Basic configuration for all studies using AE/LAE Standard Forms

- 1) Make either the "What is the description of the toxicity?" or the "CTCAE Grade" field visible, but not both.
- 2) View restrict the **"What is the description of the toxicity?**" field to the Clinical Research Associate (CRA) if it is not needed.
- 3) View restrict the second and third occurrences of the "Adverse event term (CTCAE v5.0)" to the CRA if they are not needed.
- 4) Following CTSU Forms are needed in your study for CTEP-AERS Integration:
  - a) CTSU\_AE
  - b) CTSU\_LAE
  - c) CTSU\_AER
  - d) CTSU\_LAER

Refer to Appendix III: Rave-CTEP-AERS Forms Definition.

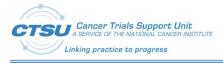

- 5) Following CTSU Forms are NOT needed in your study for CTEP-AERS Integration (If needed this Form should be copied from the CTSU Standard Forms ALS v7.0):
  - a) CTSU\_DEMOGRAPHY
  - b) CTSU\_STEP\_INFORMATION
  - c) CTSU\_SUBJECT\_ENROLLMENT
  - d) CTSU\_TREATMENT\_ASSIGNMENT
  - e) CTSU\_PATIENT\_INFORMATION
  - f) CTSU\_EVENT\_BSL
  - g) CTSU\_EVENT\_TX
  - h) CTSU\_EVENT\_FUP
- 6) Following CTSU Derivations are needed in your study:
  - a) CTSU\_Cycle1\_StartDate
  - b) CTSU\_Form\_Date
- 7) Following CTSU ECs are needed in your study:
  - a) CTSU\_GRP\_AEDSL\_Grade
  - b) CTSU\_GRP\_AEDSL\_GradeDesc
  - c) CTSU\_GRP\_QUERY\_AE
  - d) CTSU\_IND\_AE\_DeriveCourse1StartDate
  - e) CTSU\_GRP\_AERDSL\_RecomAction (Not needed for Non-Integrated studies)
  - f) CTSU\_PKG\_RV\_AER (Not needed for Non-Integrated studies)
  - g) CTSU\_PKG\_RV\_AER\_doHandleRptOverride (Not needed for Non-Integrated studies)
  - h) CTSU\_GRP\_QUERY\_LAE
  - i) CTSU\_PKG\_RV\_LAER (Not needed for Non-Integrated studies)
  - j) CTSU\_PKG\_RV\_LAER\_doHandleRptOverride (Not needed for Non-Integrated studies)
- 8) Following CTSU ECs are NOT needed in your study:
  - a) CTSU\_Set\_SubjectName
  - b) CTSU\_TREATMENT\_ASSIGNMENT\_PopulateData\_FromStepInfo (If needed this EC should be copied from OPEN ALS)
  - c) CTSUZ\_PKG\_NAV\_BSL
  - d) CTSUZ\_PKG\_NAV\_FUP
  - e) CTSUZ\_PKG\_NAV\_LateAEYN\_trigger
  - f) CTSUZ\_PKG\_NAV\_TX
  - g) CTSU\_IND\_LAE\_doQueryNoReportingPeriodDate
- 9) Following CTSU CFs are NOT needed your study:
  - a) CTSU\_TxAssign\_doPopulateDetails (If needed this CF should be copied from OPEN ALS)

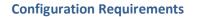

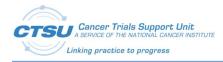

- b) CTSU\_UTIL\_doEnterData (If needed this CF should be copied from OPEN ALS)
- c) CTSU\_UTIL\_ExceptionHandler (If needed this CF should be copied from OPEN ALS)
- d) CTSUX\_PKG\_NAV\_doAddNextCourseFolder
- e) CTSUX\_PKG\_NAV\_doCustomNavigation
- f) CTSUX\_PKG\_NAV\_doRollout
- g) CTSUZ\_PKG\_NAV\_doInitializeAEForms (Remove or Customize as per your requirements)
- 10) Update the CF, "CTSUZ\_CONFIG\_getCentralCRFVer", with the version number of the LPO Central study.
- 11) All the Query Texts and Error Messages are standardized. However if you have a need to update the user messages then update the CF "CTSUZ\_CONFIG\_doSetUserMessages", to match the LPO study setup. Messages should be updated if the LPO uses the "CTCAE Grade" field instead of the "What is the description of the toxicity?."
- 12) Make necessary code changes such that, when AE form is rolled out, then Central Study CF, "CTSU\_PKG\_NAV\_TX\_doInitialization", is invoked with input of appropriate parameters.
- 13) Make necessary code changes such that, when LAE form is rolled out, then Central Study CF, "CTSU\_PKG\_NAV\_FUP\_doInitialization", is invoked with input of appropriate parameters.
  - a) In this release CF "CTSU\_PKG\_NAV\_FUP\_doInitialization" expects a 5th parameter "string startDateOfFirstCourse". This is an optional parameter.

## 5.3.2 Configuration for studies using the AE/LAE standard forms with AER/LAER for CTEP-AERS Integration and features to support Persistent AEs, Start Date, End Date and Ongoing Flag (To Support NCI Start Date guideline)

According to the NCI Start Date guideline, by February 1, 2018 all CTEP-IND Registration trials are required to collect the AE Start/End Date to distinctively collect AEs and therefore must use this configuration. LPOs may decide not to use this configuration and continue to collect maximum grade AEs for Non-Registration trials.

- 1) Add the following fields to the AE/LAE forms:
  - a) AESTDAT
  - b) AEENDAT
  - c) AEONGO
  - d) AEONGOP
  - e) AEONGOC

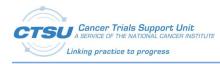

| FormOID .T | FieldOID J | IsVisible |
|------------|------------|-----------|
| CTSU_AE    | AEONGOP    | TRUE      |
| CTSU_AE    | AESTDAT    | TRUE      |
| CTSU_AE    | AEENDAT    | TRUE      |
| CTSU_AE    | AEONGO     | TRUE      |

### Figure 7: Fields on AE/LAE Forms Set to Visible

# 5.3.3 Configuration for studies using the AE/LAE standard forms with AER/LAER for CTEP-AERS Integration (To Support Non Registration trials where Start Date and End Date collection is not required)

According to the NCI Start Date guideline, all CTEP IND studies are required to use this configuration.

- 1) Set the following field's 'IsVisible' property to 'False':
  - a) AESTDAT
  - b) AEENDAT
  - c) AEONGO

| FormOID | FieldOID | IsVisible |
|---------|----------|-----------|
| CTSU_AE | AESTDAT  | FALSE     |
| CTSU_AE | AEENDAT  | FALSE     |
| CTSU_AE | AEONGO   | FALSE     |

#### Figure 8: Fields on AE/LAE Forms Set to Invisible

- 2) Delete the following fields from the draft:
  - a) AEONGOP
  - b) AEONGOC

## 5.3.4 Configuration for studies using the AE/LAE standard forms but NOT AER/LAER (NO CTEP-AERS Integration)

LPOs should still use the standard AE and LAE forms for studies that do not use the CTEP-AERS integration.

- 1) Remove the following forms from the study draft.
  - a) CTSU\_AER
  - b) CTSU\_LAER
- 2) Remove the following edit checks associated to the AER and LAER forms from the study draft.
  - a) CTSU\_GRP\_AERDSL\_RecomAction

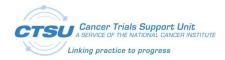

- b) CTSU\_PKG\_RV\_AER
- c) CTSU\_PKG\_RV\_AER\_doHandleRptOverride
- d) CTSU\_PKG\_RV\_LAER
- e) CTSU\_PKG\_RV\_LAER\_doHandleRptOverride

## 5.3.5 **Configuration to remove Solicited AEs**

- 1) Delete all of the CTC\_AE\_500\_CODE\_1\_0F and the CTC\_AE\_500\_TERM\_1\_0F dictionary entries.
  - a) Under Dictionaries select the dictionary that you will be editing.
  - b) Click on entries.
  - c) Click edit and delete all the dictionary entries.

| Draft Items:            | Name                                         | Number of Entries | Edit | Entries | User Data String                                               | Specify | Coded Data | Edit |       |
|-------------------------|----------------------------------------------|-------------------|------|---------|----------------------------------------------------------------|---------|------------|------|-------|
| Forms                   | ATTRIBUTION_SCA_PID2179504_V3_0F             | 5                 | 0    | 0       | 10047700: Gastrointestinal di                                  | U       | 10047700   | 08   | Delet |
| Folders<br>Dictionaries | CDUS_IND_2_CODE_PID2453201_V1_0F             | 2                 | 0    | 0       | 10011224: Respiratory, thoracic and mediastinal disorders      |         | 10011224   | 0    |       |
| Unit Dictionanes        | CDUS_RESPONSE_E_PID2453596_V1_0F             | 4                 | 0    | 0       | 10028813: Gastrointestinal disorders                           |         | 10028813   | 0    | 1     |
| Matrices                | COMMON_TERMINOL_PID6060119_V1_0F             | 837               | 0    | 0       | 10016256: General disorders and administration site conditions |         | 10016256   | 0    |       |
| Edit Checks             | COUNTRY_C_PID2018396_V1_0                    | 247               | 0    | 0       | 10002855: Psychiatric disorders                                |         | 10002855   | 0    |       |
| Custom Functions        | CTC_AE_500_CODE_1_0F                         | 6                 | 0    | 0       | 10012378: Psychiatric disorders                                |         | 10012378   | 0    |       |
| 0 Derivations           | CTC_AE_500_TERM_1_0F                         | 6                 | 0    | 0       |                                                                |         |            |      |       |
| Restrictions            | ETHNIC_GROUP_CATES_HIZU10000_V0_1            |                   | v    | 0       | <b>A</b>                                                       |         |            |      |       |
| Lab Settings            | PATIENT_PAYMENT_METHOD_CATEG_PID2015169_V2_4 | 12                | 0    | 0       |                                                                |         |            |      |       |
| Email Alert             | PERSON GENDER N PID3368864 V1 0              | 3                 | 0    | 0       |                                                                |         |            |      |       |

Note: The data dictionary can also be removed in ALS before uploading in Rave.

## 5.3.6 Configuration to add Solicited AEs

- 1) Update the CTC\_AE\_500\_TERM\_1\_0F dictionary and CTC\_AE\_500\_CODE\_1\_0F dictionary entries to include the study specific Solicited AEs.
  - a) Under Dictionaries select the dictionary that you will be editing.
  - b) Click on entries.
  - c) Click on 'Add Entry' to add all the study specific dictionary entries.

| raft Items:       | Name                               | Number of Entries | Edit | Entries | Reorder | User Data String                                               | Specify | Coded Data | Edi |
|-------------------|------------------------------------|-------------------|------|---------|---------|----------------------------------------------------------------|---------|------------|-----|
| Forms             | ATTRIBUTION_SCA_PID2179504_V3_0F   | 5                 | 0    | 0       | ÷       | 10047700: Gastrointestinal disorders                           |         | 10047700   | 0   |
| Dictionaries      | CDUS_IND_2_CODE_PID2453201_V1_0F   | 2                 | 0    | 0       | 4       | 10011224: Respiratory, thoracic and mediastinal disorders      |         | 10011224   | 0   |
| Unit Dictionaries | CDUS_RESPONSE_E_PID2453596_V1_0F   | 4                 | 0    | 0       | 4       | 10028813: Gastrointestinal disorders                           | 0       | 10028813   | 0   |
| Matrices          | COMMON_TERMINOL_PID6060119_V1_DF   | 837               | 0    | 0       | 0       | 10016256: General disorders and administration site conditions |         | 10016256   | 0   |
| Edit Checks       | COUNTRY_C_PID2018396_V1_0          | 247               | 0    | 0       | 0       |                                                                |         |            |     |
| Custom Functions  | CTC_AE_500_CODE_1_DF               | 6                 | 0    | C       | ÷       | 10002855: Psychiatric disorders                                |         | 10002855   | 0   |
| Derivations       | CTC_AE_500_TERM_1_0F               | 6                 | 0    | 0       | ÷       | 10012378: Psychiatric disorders                                |         | 10012378   | 0   |
| Restrictions      | ETHNIC_GROUP_CATEG_PID2016566_V5_1 | 4                 | 0    | 0       | 0       | Add Entry                                                      |         |            |     |
| Lab Settings      |                                    | 10                | -    |         |         |                                                                |         |            |     |

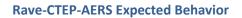

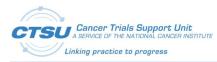

## 6. Rave-CTEP-AERS Expected Behavior

Below is a list of scenarios for expected behavior in ALS v7.0:

- 1) Persistent AEs added after many later cycles of AE have been rolled out will be copied only to the next cycle. It will not be copied recursively to all rolled out AE forms in later cycles.
  - Recursive copy is not implemented because of performance concerns.
  - The AE End Date field by default remains untouched in the next cycle after the AE is copied. If the calendaring functionality is implemented for the folder, the overdue icon will be displayed for the newly copied AE. This will enforce the user to save the form again at some later point in time, which would then copy the Copied Persistent AE to the next cycle. The user will have to repeat this action for all later cycles, to which the persistent AE should be copied, one AE form at a time.
- 1) The AE End Date field by default remains untouched in the next cycle after the AE is copied. The AE End Date field will be overdue for all copied AEs when calendaring is set up for the folder. The user must edit every copied AE and save it in order to clear the overdue icon.
- 2) When a query on the AER form is manually cancelled, the AER query will not open again. This is expected behavior in Rave.
- 3) When an AE copied from a previous cycle is inactivated in the current cycle, and the AE has not ended in the previous cycles, then the AE is copied again to a new log line in the current cycle.
- 4) When an AE copied from a previous cycle is inactivated in the current cycle, it cannot be re-activated again.

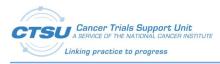

## 7. CTSU Standard Forms ALS v7.0 Known Issues

There are no known issues at this time.

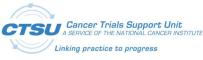

## 8. Appendix I: OPEN-Rave Integration – Standard Forms

## 8.1 Forms Definition

To implement OPEN-Rave Integrations, Rave study must include the following 8 standard forms.

- 1) Subject Enrollment
- 2) Demography
- 3) Step Information
- 4) Treatment Assignment
- 5) Patient Information for NCI Reporting
- 6) Randomization Unblinded
- 7) Randomization Blinded
- 8) Central Monitoring Alert

## 8.1.1 Subject Enrollment

Subject Enrollment is the primary Rave form for all the CTEP studies. OPEN transfers the primary form data into Rave during patient initialization. This form contains the primary enrollment information.

| Table 13: S | Subject Enrollment F | orm Fields |
|-------------|----------------------|------------|
|-------------|----------------------|------------|

| Field OID/Field Name<br>(+PID+CDE#+Ver#)                     | Field Label/Column<br>Header                                                                          | Notes                                                             |
|--------------------------------------------------------------|----------------------------------------------------------------------------------------------------|-------------------------------------------------------------------|
| NOTE1 / NOTE1                                                | This form is<br>automatically<br>populated. CRAs<br>should not edit or<br>enter data in this<br>form. | This field is used to display form instructions.                  |
| SUBJID / Subject Identifier for the Study<br>PID6380049_V1_0 | Subject                                                                                               | OPEN transfers this data into Rave during patient initialization. |
| SITEID / Study Site Identifier<br>PID6380048_V1_0            | Site Identifier                                                                                       | OPEN transfers this data into Rave during patient initialization. |
| SPONSOR / Lead Institution<br>PID2192796_V1_0                | Lead Organization                                                                                     | OPEN transfers this data into Rave during patient initialization. |
| CSITEID / Current Site CTEP ID<br>PID3314243_V1_0            | Current Site CTEP ID                                                                                  | OPEN transfers this data into Rave during patient initialization. |
| DSSTDAT / DS Event Start Date<br>PID6384212_V1_0             | Enrollment Date                                                                                       | OPEN transfers this data into Rave during patient initialization. |
| DSSTTIM / Start Time of DS Event<br>PID6341397_V1_0          | Enrollment Time                                                                                       | OPEN transfers this data into Rave during patient initialization. |

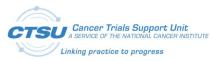

#### Forms

#### Appendix I: OPEN-Rave Integration – Standard

| Field OID/Field Name<br>(+PID+CDE#+Ver#)       | Field Label/Column<br>Header | Notes                                                             |
|------------------------------------------------|------------------------------|-------------------------------------------------------------------|
| GRPDATA / Group Type<br>PID3212399_V1_0        | Group Data                   | OPEN transfers this data into Rave during patient initialization. |
| SRCAPP / Source Application<br>PID3302840_V1_0 | Source Application           | OPEN transfers this data into Rave during patient initialization. |

## 8.1.2 Demography

Demography form contains the standard demography form elements defined in OPEN. Identifiable personal information such as Social Security and Patient Hospital Number are not included in this form. The data on this form is pushed from OPEN.

Race is defined as a log line to collect multiple values. Registration systems will programmatically add a new log line to enter multiple Race values.

#### **Table 14: Demography Form Fields**

| Field OID/Field Name<br>(+PID+CDE#+Ver#)                     | Field Label/Column<br>Header                                                                          | Notes                                                                  |
|--------------------------------------------------------------|----------------------------------------------------------------------------------------------------|------------------------------------------------------------------------|
| NOTE1 / NOTE1                                                | This form is<br>automatically<br>populated. CRAs<br>should not edit or<br>enter data in this<br>form. | This field is used to display form instructions.                       |
| PTINIT / Participant Initials                                |                                                                                                    | Self explanatory. Middle initial will be "-" if not available.         |
| PID2001039_V4_0                                              | Subject Initials (LFM)                                                                                | This specific format will help users to compare the initials with OPEN |
| BRTHDAT / Date of Birth<br>PID6341138_V1_0                   | Birth Date                                                                                            | Self explanatory                                                       |
| ETHNIC / Ethnicity PID6338619_V1_0                           | Ethnicity                                                                                             | Self explanatory                                                       |
| SEX / Sex PID6343385_V1_0                                    | Sex                                                                                                   | Self explanatory                                                       |
| CNTRYRES / Country of Residence (if not USA) PID2006183_V2_0 | Country of Residence                                                                                  | Self explanatory                                                       |
| ZIPCD / ZIP Code PID2179606_V2_0                             | ZIP Code                                                                                              | Self explanatory                                                       |
| PAYMETH / Method of Payment<br>PID58384_V2_4                 | Method of Payment                                                                                     | Self explanatory                                                       |
| CRACE / Collected Race<br>PID6412503_V1_0                    | Race                                                                                                  | Self explanatory. May have more than one response value.               |

## 8.1.3 **Step Information**

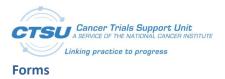

This form is defined as a log form, and form data can change between steps. A new record will be added for each enrolling step. The data on this form is pushed from OPEN.

|  | Table 15: Step | Information | Form Fields |
|--|----------------|-------------|-------------|
|--|----------------|-------------|-------------|

| Field OID/Field Name<br>(+PID+CDE#+Ver#)                                             | Field Label/Column<br>Header                                                                                         | Notes                                                                                                    |
|--------------------------------------------------------------------------------------|----------------------------------------------------------------------------------------------------|----------------------------------------------------------------------------------------------------|
| NOTE1 / NOTE1                                                                        | This form is<br>automatically<br>populated. CRAs<br>should not edit, add<br>log lines or enter data<br>in this form. | This field is used to display form instructions.                                                                                                    |
| DSSPID / Sponsor-Defined Identifier<br>PID6635863_V1_0                               | Step No                                                                                                    | Associated Step number.                                                                                                    |
| DSTERM / DS Event Reported Term<br>PID6355980_V1_0                                   | Event Description                                                                                                    | Description for the corresponding step. In case patient<br>transfer occurs without involving a step, a new record<br>needs to be entered with the description "Patient<br>Transfer"                                                                     |
| DSREFID / Reference ID<br>PID6636037_V1_0                                            | Reference ID                                                                                                    | Source system's tracking number to identify an<br>enrollment. E.g. This field contains the OPEN tracking<br>#/registration ID, if patient is initialized by OPEN                                                                                        |
| TRTINV / Treating Physician Or<br>Participating Investigator Name<br>PID2740424_V1_0 | Treating Investigator                                                                                                | The physician involved with the patient's treatment for<br>an enrollment. Drugs will be shipped to him/her by<br>default, in case another investigator is not selected for<br>drug shipment                                                             |
| REGNAM / Registrar PID2172_V3_0                                                      | Site Registrar                                                                                                    | Registrar associated from the enrolling site                                                                                                    |
| CGRPNAM / Organization Name<br>PID2152_V3_0                                          | Crediting Group                                                                                                    | Group receiving credit for the enrollment                                                                                                    |
| INVNAM / Investigator Name                                                           | Investigator Name                                                                                                    | Physician selected for assigning the cooperative group<br>credit for an enrollment. The Credit Investigator will be<br>accountable for the patient and the site's responsibilities<br>during a cooperative group audit                                  |
| CARM / Assigned Treatment Arm<br>PID2001626_V3_0                                     | Arm Name                                                                                                    | Arm name assigned by the Group registration system.<br>Groups can populate N/A in case they don't have a<br>specific arm for a step, and Blinded for the blinded<br>studies                                                                             |
| DSSTDAT / DS Event Start Date<br>PID6384212_V1_0                                     | Event Date                                                                                                    | Date on which the step enrollment (or patient transfer)<br>was completed. OPEN will transfer the Date when<br>enrollment response was received from RandoNode.<br>Groups can extract this from their own system in case<br>Group system pushes the data |
| DSSTTIM / Start Time of DS Event                                                     | Event Time                                                                                                    | Time on which the step enrollment (or patient transfer)                                                                                                    |

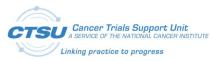

Forms

#### **Appendix I: OPEN-Rave Integration – Standard**

| Field OID/Field Name<br>(+PID+CDE#+Ver#)            | Field Label/Column<br>Header                 | Notes                                                                                                    |
|-----------------------------------------------------|----------------------------------------------|----------------------------------------------------------------------------------------------------|
| PID6341397_V1_0                                     |                                              | was completed. OPEN will transfer the Time when<br>enrollment response was received from RandoNode.<br>Groups can extract this from their own system in case<br>Group system pushes the data |
| TAC / Treatment Assignment Code<br>PID1967_V4_0     | Treatment<br>Assignment Code<br>(TAC)        | TAC is a coded value representing a treatment assigned,<br>to be uniformly administered to a group of study<br>subjects for separate statistical analysis.                                   |
| TAD / Other Treatment Assignment<br>PID2002699_V5_0 | Treatment<br>Assignment<br>Description (TAD) | TAD is a free text field to describe the patient's assigned treatment, including dose level and duration. TAD value is populated only when the TAC value is OTHER.                           |

## 8.1.4 Treatment Assignment

Treatment assignment is a log form and the data is derived from the Step Information and Crossover forms. Cooperative Groups requested a mechanism to view the treatment arm change history at a single place, which brought up the need for this form.

Registration systems WILL NOT enter data directly in this form, but will derive the data from the Step Information form, using a Rave custom function that is provided within the Architect Loader file. A new record will be added whenever data is populated in Step Information form from the registration system. Each log record will display the change history of the arm updates.

For crossover scenarios, Groups will need to create a custom function to update the data from crossover form which will be a study specific form created only for studies that require crossover.

| Field OID/Field Name<br>(+PID+CDE#+Ver#)               | Field Label/Column<br>Header                                                                                         | Notes                                                                                                    |
|--------------------------------------------------------|----------------------------------------------------------------------------------------------------|----------------------------------------------------------------------------------------------------|
| NOTE1 / NOTE1                                          | This form is<br>automatically<br>populated. CRAs<br>should not edit, add<br>log lines or enter data<br>in this form. | This field is used to display form instructions.                                                                                                    |
| CARM / Assigned Treatment Arm<br>PID2001626_V3_0       | Arm Name                                                                                                    | Arm name assigned by the Group registration system.<br>Groups can populate N/A in case they don't have a<br>specific arm for a step, and Blinded for the blinded<br>studies |
| DSSPID / Sponsor-Defined Identifier<br>PID6635863_V1_0 | Step No                                                                                                    | Step number associated with the arm assignment. Null for crossovers                                                                                                    |
| DSTERM / DS Event Reported Term<br>PID6355980_V1_0     | Event Description                                                                                                    | Event that generated the arm, e.g. Randomization, Crossover etc.                                                                                                    |

#### **Table 16: Treatment Assignment Form Fields**

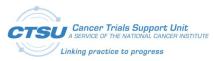

#### **Appendix I: OPEN-Rave Integration – Standard**

Forms

| Field OID/Field Name<br>(+PID+CDE#+Ver#)            | Field Label/Column<br>Header                 | Notes                                                                                                    |
|-----------------------------------------------------|----------------------------------------------|----------------------------------------------------------------------------------------------------|
| DSSTDAT / DS Event Start Date<br>PID6384212_V1_0    | Event Date                                   | Date on which arm was assigned by the Group registration system. OPEN will transfer the date when the response was received                                        |
| DSSTTIM / Start Time of DS Event<br>PID6341397_V1_0 | Event Time                                   | Time on which arm was assigned by the Group registration system. OPEN will transfer the time when the response was received                                        |
| TAC / Treatment Assignment Code<br>PID1967_V4_0     | Treatment<br>Assignment Code<br>(TAC)        | TAC is a coded value representing a treatment assigned<br>to be uniformly administered to a group of study<br>subjects for separate statistical analysis.          |
| TAD / Other Treatment Assignment<br>PID2002699_V5_0 | Treatment<br>Assignment<br>Description (TAD) | TAD is a free text field to describe the patient's assigned treatment, including dose level and duration. TAD value is populated only when the TAC value is OTHER. |

## 8.1.5 Patient Information for NCI Reporting

The "Patient Information for NCI Reporting" form has been updated to include one new data point. The value of the new data point, "Is the Subject identified for Central Monitoring Review?" is automatically populated by the CTSU CM system.

| Field OID/Field Name<br>(+PID+CDE#+Ver#)               | Field Label/Column<br>Header                                                                          | Notes                                                                                                    |
|--------------------------------------------------------|----------------------------------------------------------------------------------------------------|----------------------------------------------------------------------------------------------------|
| NOTE1 / NOTE1                                          | This form is<br>automatically<br>populated. CRAs<br>should not edit or<br>enter data in this<br>form. | This field is used to display form instructions.                                                                                                    |
| PTSUBGRP / Patient Subgroup Code<br>PID1925_V2_31      | Participant Subgroup<br>Code                                                                          | Pushed from OPEN/LPO Registration System to Rave.<br>Subgroup (stratum) is a unique patient characteristic<br>that will be utilized to uniformly group patients for<br>separate analysis or treatment. Each subgroup should<br>have a unique code for identification. The investigator<br>will provide a code (up to characters) for each subgroup<br>with the Protocol Submission Checklist. |
| MHDSXCD / MedDRA Code<br>PID2004425_V4_0               | Disease Code                                                                                          | Pushed from OPEN/LPO Registration System to Rave.<br>Disease Code has the MedDRA code number describing<br>a medical condition and/or anatomic location.                                                                                                    |
| MHDSX / Disease Diagnosis Term Name<br>PID2186204_V2_0 | Disease Name                                                                                          | Pushed from OPEN/LPO Registration System to Rave.<br>Disease Name is the name to capture the disease<br>diagnosis of an individual using MedDRA terms.                                                                                                    |

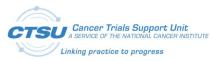

#### Forms

E

#### Appendix I: OPEN-Rave Integration –Standard

| Field OID/Field Name<br>(+PID+CDE#+Ver#)                          | Field Label/Column<br>Header                                   | Notes                                                                                                    |
|-------------------------------------------------------------------|----------------------------------------------------------------|----------------------------------------------------------------------------------------------------|
| REQ_AUDIT / Is the Subject identified for audit?                  | Is the Subject identified for audit?                           | The value of this data point is automatically populated by the CTSU Site Audit Reporting integration system. |
| CTSU_INT_Q1 / CTSU Integration<br>Question 1                      | CTSU Integration<br>Question 1                                 | Place holder question 1 for future integration.                                                              |
| CTSU_INT_Q2 / CTSU Integration<br>Question 2                      | CTSU Integration<br>Question 2                                 | Place holder question 2 for future integration.                                                              |
| REQ_CM / Is the Subject identified for Central Monitoring Review? | Is the Subject<br>identified for Central<br>Monitoring Review? | The value of this data point is automatically populated by the CTSU CM integration system.                   |

## 8.1.6 Randomization Unblinded

This form supports the OPEN and Balance integration, it is used for Unblinded studies.

| Field OID/Field Name<br>(+PID+CDE#+Ver#)            | Field Label/Column<br>Header                                                                          | Notes                                                                                                    |
|-----------------------------------------------------|----------------------------------------------------------------------------------------------------|----------------------------------------------------------------------------------------------------|
| NOTE1 / NOTE1                                       | This form is<br>automatically<br>populated. CRAs<br>should not edit or<br>enter data in this<br>form. | This field is used to display form instructions.                                                                                                    |
| RANDTRIG / Randomization Trigger                    | Is the subject ready to be randomized?                                                                | This is pushed from OPEN/LPO Registration System to Rave. It is a trigger to randomize the subject.                                                                              |
| REGIME_NAME / Regime Name                           | Regime Name                                                                                           | The Balance field returning Arm.                                                                                                    |
| CARM / Assigned Treatment Arm<br>PID2001626_V3_0    | Arm Name                                                                                              | This field is derived from Regime Name. The text field for the assigned protocol treatment arm.                                                                                  |
| RANDOMIZED_AT / Randomization Date and Time         | Date and Time of<br>Randomization                                                                     | The Balance field returning date and time (dd MMM<br>yyyy HH:nn:ss) the subject is randomized.                                                                                   |
| TAC / Treatment Assignment Code<br>PID1967_V4_0     | Treatment<br>Assignment Code<br>(TAC):                                                                | This field is derived by LPO. A coded value representing<br>a treatment assigned to be uniformly administered to a<br>group of study subjects for separate statistical analysis. |
| TAD / Other Treatment Assignment<br>PID2002699_V5_0 | Treatment<br>Assignment<br>Description (TAD):                                                         | Derived by LPO. The free-text field to capture the assignment to a specific treatment.                                                                                           |
| PTSUBGRP / Patient Subgroup Code<br>PID1925_V2_31   | Participant Subgroup<br>Code                                                                          | This field is derived by LPO. The Subgroup (stratum) is a unique patient characteristic that will be utilized to uniformly group patients for separate analysis or               |

#### Table 18: Randomization Unblinded Form Fields

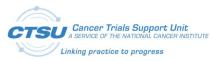

#### **Appendix I: OPEN-Rave Integration – Standard**

Forms

| Field OID/Field Name<br>(+PID+CDE#+Ver#) | Field Label/Column<br>Header | Notes                                                                                                    |
|------------------------------------------|------------------------------|----------------------------------------------------------------------------------------------------|
|                                          |                              | treatment. Each subgroup should have a unique code for<br>identification. The investigator will provide a code (up to<br>characters) for each subgroup with the Protocol<br>Submission Checklist. |
| MHDSXCD / MedDRA Code<br>PID2004425_V4_0 | Disease Code                 | This field is derived by LPO. Disease Code has the MedDRA code number describing a medical condition and/or anatomic location.                                                                    |
| SITEINST / Site Instructions             | Site Instructions            | Instruction for sites added by LPO.                                                                                                    |

## 8.1.7 Randomization Blinded

This form supports the OPEN and Balance integration, it is used for Blinded studies.

| Field OID/Field Name<br>(+PID+CDE#+Ver#)            | Field Label/Column<br>Header                                                                          | Notes                                                                                                    |
|-----------------------------------------------------|----------------------------------------------------------------------------------------------------|----------------------------------------------------------------------------------------------------|
| NOTE1 / NOTE1                                       | This form is<br>automatically<br>populated. CRAs<br>should not edit or<br>enter data in this<br>form. | This field is used to display form instructions.                                                                                                    |
| RANDTRIG / Randomization Trigger                    | Is the subject ready to be randomized?                                                                | This is pushed from OPEN/LPO Registration System to Rave. It is a trigger to randomize the subject.                                                                                                    |
| CARM / Assigned Treatment Arm<br>PID2001626_V3_0    | Arm Name                                                                                              | This field is This field is defaulted to "Blinded". The text field for the assigned protocol treatment arm.                                                                                                    |
| RANDOMIZED_AT / Randomization Date and Time         | Date and Time of<br>Randomization                                                                     | The Balance field returning date and time (dd MMM<br>yyyy HH:nn:ss) the subject is randomized.                                                                                                    |
| TAC / Treatment Assignment Code<br>PID1967_V4_0     | Treatment<br>Assignment Code<br>(TAC):                                                                | This field is derived by LPO. A coded value representing<br>a treatment assigned to be uniformly administered to a<br>group of study subjects for separate statistical analysis.                                                                                                    |
| TAD / Other Treatment Assignment<br>PID2002699_V5_0 | Treatment<br>Assignment<br>Description (TAD):                                                         | Derived by LPO. The free-text field to capture the assignment to a specific treatment.                                                                                                    |
| PTSUBGRP / Patient Subgroup Code<br>PID1925_V2_31   | Participant Subgroup<br>Code                                                                          | This field is derived by LPO. The Subgroup (stratum) is a<br>unique patient characteristic that will be utilized to<br>uniformly group patients for separate analysis or<br>treatment. Each subgroup should have a unique code for<br>identification. The investigator will provide a code (up to<br>characters) for each subgroup with the Protocol<br>Submission Checklist. |

#### **Table 19: Randomization Blinded Form Fields**

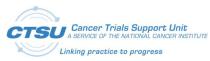

#### Forms

#### Appendix I: OPEN-Rave Integration –Standard

| Field OID/Field Name<br>(+PID+CDE#+Ver#) | Field Label/Column<br>Header | Notes                                                                                                    |
|------------------------------------------|------------------------------|----------------------------------------------------------------------------------------------------|
| MHDSXCD / MedDRA Code<br>PID2004425_V4_0 | Disease Code                 | This field is derived by LPO. Disease Code has the MedDRA code number describing a medical condition and/or anatomic location. |
| SITEINST / Site Instructions             | Site Instructions            | Instruction for sites added by LPO.                                                                                            |

## 8.1.8 Central Monitoring Alert

The CM form is used for CM integration, and is configured by the LPO to roll out for folders and subfolders that require CM review.

**Table 20: Central Monitoring Alert Form Fields** 

| Field OID/Field Name<br>(+PID+CDE#+Ver#)                   | Field Label/Column<br>Header                                                                                                    | Notes                                                                                                    |
|------------------------------------------------------------|----------------------------------------------------------------------------------------------------|----------------------------------------------------------------------------------------------------|
| NOTE1 / NOTE1                                              | [Instructions added by<br>LPO – FOR LPO USE<br>ONLY]                                                                                                    | This field is used to display study specific instructions<br>added by LPO to indicate the datapoints requiring<br>Central Monitoring Review.                                   |
|                                                            | Click here: to view the<br>list of Rave data<br>points that require<br>Central Monitoring<br>review and source<br>documents required<br>to be submitted for<br>these data points | The direct link available takes the user to the Source<br>Document Portal.                                                                                                    |
| FORM_COMP_IND / Form Complete<br>Indicator PID2184835_V1_0 | Upload Source<br>Documents to <a<br>href='https://www.cts<br/>u.org/public/loginsp.a<br/>spx?mode=CM&amp;study<br/>=[Protocol Number]'</a<br>                                    | Checkbox indicates if the required documents have been<br>upload to the SDP.<br>The direct link available takes the user to the Source<br>Document Portal to upload documents. |

## 8.2 Initial Standard Forms Setup for LPOs

Below are the steps LPOs must follow in order to set up the OPEN-Rave integration forms in their Rave URL for the first time:

- 1) Update the existing project name to the relevant test protocol number in the Architect Loader Excel file on the CRF Draft worksheet.
- 2) Load the Architect Loader spreadsheet data in a test project in your Rave instance.
- 3) Add the following folders and forms within the Default matrix. The primary Subject Enrollment form should not be assigned to any folder or subject. The primary form gets added to the subject by default. The Default Matrix is not included as part of the ALS, for allowing LPOs to include OPEN-

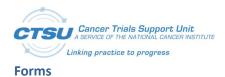

Rave Integration forms in any existing Rave study Default Matrix. This will also give them flexibility to select a default Matrix Name and OID, based on their specific need.

- a) Add Demography, Step Information, and Treatment Assignment forms under the "Enrollment Forms" folder.
- b) Add the Patient Information for NCI Reporting form under the "NCI Reporting" folder.
- c) Add the Randomization form under the "Rand-Step1" folder. Select the Randomization Unblinded or Randomization Blinded form based on the study type. If the study has additional steps, create the Rand-Step (append Step Number) folder specific to each Step, and assign the Randomization form to these folders.
- d) Configure the CF to rollout the Central Monitoring Alert Form as per CM requirements for the study.

|                                          | Subject | Enrollment<br>Forms | NCI<br>Reporting | Rand-<br>Step1 | Rand-<br>Step2 |
|------------------------------------------|---------|---------------------|------------------|----------------|----------------|
| Demography                               |         |                     |                  |                |                |
| Step Information                         |         |                     |                  |                |                |
| Subject Enrollment                       |         |                     |                  |                |                |
| Treatment Assignment                     |         |                     |                  |                |                |
| Patient Information for NCI<br>Reporting |         |                     |                  |                |                |
| Randomization Unblinded                  |         |                     |                  |                |                |
| Randomization Blinded                    |         |                     |                  |                |                |
| Central Monitoring Alert                 |         |                     |                  |                |                |

Figure 9: Example Folder and Form Entries for Default Matrix

- 4) Update the "CTSU\_UTIL\_ExceptionHandler" CF to display the Study Name, Site Name and Subject ID in the body of the exception message. The CF should also be updated to enter email recipients and the LPO name. The following updates are expected from LPOs for the "LPO\_CUSTOMIZATION\_SECTION":
  - a) Define PROD\_EMAIL\_LIST constant to add email IDs of additional emails recipients if an exception occurs in the production environment. If an LPO wants to enter multiple email IDs, the email IDs should be separated by a comma.
  - b) Define AUX\_EMAIL\_LIST constant to add email IDs of additional emails recipients if an exception occurs in the non-production environment. If an LPO wants to enter multiple email IDs, the email IDs should be separated by a comma.
  - c) Define study LPO variable and indicate the LPO name.

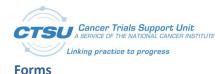

Appendix I: OPEN-Rave Integration – Standard

- 5) Make sure the Batch Upload role is enabled while populating the data from OPEN. Also, ensure the selected Lead Organization users have the ability to enter data in all the standard forms, to allow any post enrollment data correction. No site users should be allowed to edit these forms.
- 6) Select **Subject Enrollment** as the primary Form and provide a Default Matrix value as part of CRF Draft settings. Enter a Confirmation Message and Signature Prompt in the same screen.
- 7) Add any derivations or ECs specific to your forms that are derived from the data on the OPEN-Rave integration forms.
- 8) Update the "CTSU\_CM\_isInstanceCMSelected" CF to specify the instance name and the number of instances to which the "Central Monitoring Alert" form can be added.

```
public KeyValueCollection GetCMConfig()
{
    /**** Begin LPO CUSTOMIZATION ****/
    KeyValueCollection kvcCMConfig = new KeyValueCollection();
    // Format :
        // kvcCMConfig.Add(new KeyValue("FODLER OID", "Instance Number CSV"));
        // Example 1: kvcCMConfig.Add(new KeyValue("TX", "*")); // All folders with TX OID
        // Example 2: kvcCMConfig.Add(new KeyValue("TX", "*")); // Folders with TX OID and with
        curance of 1,2 and 5
        // For non repeating folder the CSV should always be "*"
        kvcCMConfig.Add(new KeyValue("ENROLLMENT_FORMS", "*"));
        // kvcCMConfig.Add(new KeyValue("CYCLE", "1,2"));
        // If the study CM review for all rolled out folders then use as this example:
        // Example 3: kvcCMConfig.Add(new KeyValue("*", "*")); // All folders with all fodler OIDs
        //**** End LPO CUSTOMIZATION ****/
```

- 9) Once the LPO specific forms setup is complete, publish the draft and push it to sites.
- 10) Verify all Fields and Data Dictionaries of the Standard OPEN Enrollment forms, along with the LPO specific forms.
- 11) After successful testing, move a copy to the Global Library for all subsequent study use.

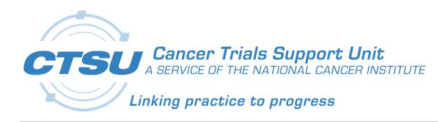

## 9. Appendix II: Balance Randomization Responses

## 9.1 Randomization Failures

In cases where Balance is not able to randomize patients, Balance raises an "Entry Error" query with the details on the "Is the subject ready to be randomized?" question (as shown in Figure 10). The message that will be shown to the registrar in OPEN is shown in Figure 11. OPEN does allow for the registrar to resubmit the enrollment at a later time once the issue has been resolved in Balance.

| 🔬 🗍 S1007 🖉 CTSUTST01 🔒 858622 🛱 Enrollment Forms 🛱 Rand-Step1 📑 Randomization Unblinde                                                                                                    | ed                    |
|----------------------------------------------------------------------------------------------------|-----------------------|
| Subject: 858622<br>Page: Randomization Unblinded - Rand-Step1                                                                                                    | Inactivate Page       |
| This form is automatically populated. CRAs should not edit or enter data in this form                                                                                                    | <u>L</u>              |
| Is the subject ready to be randomized??<br>? The randomization request failed. No eligible randomization list was<br>found. Please contact the study administrator.<br>Opened To Site from System (04 Oct 2017)<br>Forward<br>Cancel | Entry Error 💽 🗸 🖇 📄 👘 |
| Arm Name 🕐                                                                                                    |                       |
| Date and time of randomization ?                                                                                                    |                       |
| Treatment Assignment Code (TAC):                                                                                                    |                       |
| Treatment Assignment Description (TAD): [2]                                                                                                    |                       |
| Participant Subgroup Code ?                                                                                                    |                       |
| Disease Code ?                                                                                                    |                       |
| Site Instructions?                                                                                                    |                       |
| Printable Version View PDF Icon Key<br>CRF Version 676 - Page Generated: 04 Oct 2017 16:26:53 Eastern Daylight Time                                                                                                    | Save                  |

#### Figure 10: Randomization Failure Screen in Rave

| Home    | Slot Reserve                                        | tion Enrol        | History             | T&UM Repo       | rts RSS    | Form Set      | tup Admi      | n Help   |                              |                           |            |                | kasiperum      | nal@ctsutest |
|---------|-----------------------------------------------------|-------------------|---------------------|-----------------|------------|---------------|---------------|----------|------------------------------|---------------------------|------------|----------------|----------------|--------------|
| In Prog | ress   Create N                                     | ew I Summar       | y   Prerequisi      | te I Demography | y I Checkl | st   Review 8 | & Submit I    | Result   | l Overrides                  | ?                         | 1          | <b>O</b>       | 8              | Q            |
| Selec   | ted Tracking # (                                    | 00815 <u>Deta</u> | iils <u>Summary</u> |                 |            |               |               |          |                              |                           |            |                |                |              |
| Prote   | ocol PID                                            | In                | itials (LFM)        | Step            | Arm        | Site          | Investigat    | or       | Status                       | Status Date               |            |                |                |              |
| 5100    | 7 858                                               | 622 SD            | В                   | 1               |            | CA075         | Camacho, E    | lber     | SUBMITTED                    | 04-Oct-2017               |            |                |                |              |
| U       | nable to re                                         |                   | lessage(s)          |                 |            |               |               |          |                              |                           |            |                |                |              |
| 0       |                                                     |                   |                     | * 1 000 000 50  | 22         |               |               |          |                              |                           |            |                |                |              |
|         | Please contact the CTSU Help Desk at 1-888-823-5923 |                   |                     |                 |            |               |               |          |                              |                           |            |                |                |              |
|         |                                                     |                   | istration trac      | king #600815:   | BAL_GET    | ERROR : The   | e randomizati | on reque | st failed. No eligible rando | omization list was found. | Please con | itact the stud | y administrate | or.          |
| Bi      | ack to EC Form                                      |                   |                     |                 |            |               |               |          |                              |                           |            |                |                |              |

Figure 11: Randomization Failure Screen in OPEN

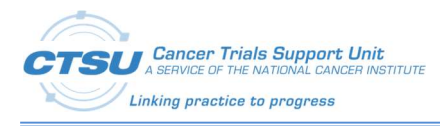

To implement the Rave-CTEP-AERS integration, a Rave study must include the following four standard forms (FORM\_OID):

- 1) AE (CTSU\_AE)
- 2) AER (CTSU\_AER)
- 3) LAE (CTSU\_LAE)
- 4) LAER (CTSU\_LAER)

These standard forms, along with several ECs and CFs, enable Rave studies to integrate with the CTEP-AERS safety reporting system. These form fields and a description of each are provided in the subsections below.

## **10.1Adverse Events (AE) Form**

The AE Form is used to collect AE data during a patient's treatment course/cycle. All LPOs are expected to use this form to collect AE data for NEW studies activating after February 1, 2018.

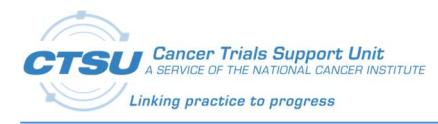

#### Table 21: AE Form Fields

| Field OID/Field Name (+PID+CDE#+Ver#) | Field Label/Column Header                                                                              | Notes                                                                                                    |
|---------------------------------------|----------------------------------------------------------------------------------------------------|----------------------------------------------------------------------------------------------------|
| NOTE1/NOTE1                           | Form Instructions                                                                                      | <ul> <li>This field is used to display the instructions for this form in the help text.</li> <li>Help text is:</li> <li>This form contains both solicited and unsolicited AEs. <ul> <li>Solicited AEs are those events expected per protocol.</li> <li>Solicited AEs are defaulted on this form and denoted by a check mark.</li> <li>Unsolicited AEs can be added by clicking the "Add a new Log line."</li> <li>Trials using the Reporting period end date field should enter an end date when all AEs have been reported for this cycle.</li> <li>If on-going AEs were derived from the previous cycle, please confirm they are still on-going. If still on-going, save the log line for each on-going AE by selecting the AE term and save the form. If they are not on-going, enter the end date and save the form.</li> </ul> </li> <li>Click here to link to the User Guide.</li> </ul> |
| NOTE2/NOTE2                           | * Red asterisk before a field<br>denotes that it is required<br>by the system for rules<br>evaluation. |                                                                                                    |

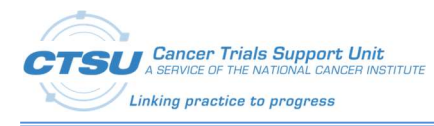

| Field OID/Field Name (+PID+CDE#+Ver#) | Field Label/Column Header                    | Notes                                                                                                    |
|---------------------------------------|----------------------------------------------|----------------------------------------------------------------------------------------------------|
|                                       | -                                            |                                                                                                    |
| CYCLNUM / Course/Cycle #              | * Course/Cycle #                             | The course/cycle # is derived to this field when the form is rolled out.                                                                       |
|                                       |                                              | LPOs can modify a CF in their study build to calculate this number.                                                                            |
|                                       |                                              | This course/cycle # is required by the CTEP-<br>AERS Rules Evaluation Service.                                                                 |
|                                       |                                              | This course/cycle # is pushed to CTEP-AERS and is displayed on the CTEP-AERS UI.                                                               |
|                                       |                                              | The Clinical Research Associate (CRA) cannot edit this field in Rave.                                                                          |
| CYCENDAT/ Reporting period end date   | Reporting period end date                    | This field is not used by most LPOs and hence is<br>optional (may be hidden). If using this field,<br>LPOs will need to make it required.      |
| CYCSTDAT/ Start date of this cycle    | * Start date of this<br>course/cycle         | This date is required by the CTEP-AERS Rules Evaluation Service.                                                                               |
|                                       |                                              | This date is pushed to CTEP-AERS and is displayed on CTEP-AERS UI when the AEs are sent for rules evaluation.                                  |
| FCYSTDAT/ Start date of first cycle   | * Start date of first<br><u>course/cycle</u> | When the AE is in the first cycle, the "Start date<br>of this course/cycle" is derived to this field<br>when the form is saved.                |
|                                       |                                              | This "Start date of this course/cycle" is derived<br>to this field when the AE form is rolled out for<br>subsequent cycles.                    |
|                                       |                                              | When the "Start date of this course/cycle" of<br>the first active cycle is updated, this date is<br>updated in all subsequent AE forms/cycles. |
|                                       |                                              | If the AE in the first cycle is not rolled out, this date should be derived from an LPO selected field on a form other than the AE form.       |
|                                       |                                              | This date is required by the CTEP-AERS Rules Evaluation Service.                                                                               |
|                                       |                                              | This date is pushed to CTEP-AERS and displayed<br>on CTEP-AERS UI when the AEs are sent for<br>evaluation.                                     |
|                                       |                                              | The CRA role cannot edit this field in Rave.                                                                                                   |

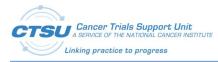

| Field OID/Field Name (+PID+CDE#+Ver#)                           | Field Label/Column Header                                                                                                    | Notes                                                                                                    |
|-----------------------------------------------------------------|----------------------------------------------------------------------------------------------------|----------------------------------------------------------------------------------------------------|
| TAC1/Treatment Assignment Code                                  | * Treatment assignment<br>code                                                                                                    | This Treatment Assignment Code is derived<br>from the Oncology Patient Enrollment Network<br>(OPEN) Enrollment "Treatment Assignment"<br>Form when the form is rolled out, and the CRA<br>has the option to change the value by selecting<br>TAC from the dropdown.<br>This data is required by the CTEP-AERS Rules<br>Evaluation Service.<br>This data is pushed to CTEP-AERS and displayed<br>on CTEP-AERS UI when the AEs are sent for<br>evaluation. |
| NOTE3/NOTE3                                                     | <b>REMINDER:</b> Depending on<br>your settings in Rave, this<br>table may be paginated. If<br>the options are available,<br>click on Paginate and select<br>Show All Lines or click on the<br>numeric page numbers at<br>the bottom right corner of<br>the table. If these options<br>are not available, you are<br>already viewing the entire<br>table. |                                                                                                    |
| AEONGOP/ Prior Cycle Adverse Event<br>Ongoing Indicator         | Were any AEs reported as<br>ongoing in the previous<br>cycle?                                                                                                    | This field is derived to 'Yes' when there are<br>ongoing AEs in the previous cycle. Field is<br>hidden to the CRA role.                                                                                                    |
| AEONGOC/ Prior Cycle Ongoing Adverse<br>Event Ongoing Indicator | Please confirm AEs reported<br>as ongoing in the previous<br>cycle are still ongoing.                                                                                                    | This field is displayed when there are ongoing<br>AEs in the previous cycle. Answering "Yes" to<br>this field and saving the form copies ongoing<br>AEs from the previous cycle AE form to this<br>cycle AE form.                                                                                                    |
| AETERM/ Adverse Event Reported Term<br>PID6338308_V1_0          | Adverse Event (Verbatim<br>term <b>)</b>                                                                                                    | Optional field in Rave<br>Required field in CTEP-AERS<br>CTEP-AERS will show an alert: "Missing:<br>Verbatim" if the CRA tries to save the report<br>without a verbatim term.<br>If entered in Rave, is pushed to CTEP-AERS and<br>displayed on CTEP-AERS UI when the AEs are<br>sent for evaluation.<br>CRA can enter the Verbatim term in CTEP-AERS<br>if it is not entered in RAVE                                                                    |

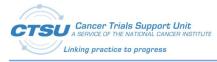

| Field OID/Field Name (+PID+CDE#+Ver#)              | Field Label/Column Header                   | Notes                                                                                                   |
|----------------------------------------------------|---------------------------------------------|----------------------------------------------------------------------------------------------------|
| AEPRESP/ Adverse Event Pre-Specified               | Pre-Specified Adverse Event                 | This is derived when the form is rolled out.                                                            |
| PID6379825_V1_0                                    |                                             | This box is checked for solicited AEs and left unchecked for unsolicited AEs.                           |
|                                                    |                                             | CRA cannot edit this field.                                                                             |
| CTCAE / Adverse event term (CTCAE v5.0)            | * Adverse event term<br>(CTCAE v5.0)        | Solicited AEs are defaulted and soft locked when the form is rolled out.                                |
|                                                    |                                             | This is enterable for unsolicited AEs.                                                                  |
|                                                    |                                             | If solicited, the AE terms listed in the CTC_AE_500_TERM_1_0F dictionary are added to this field.       |
|                                                    |                                             | CTC_AE_500_TERM_1_OF dictionary entries should be deleted if the study does not collect solicited AEs.  |
|                                                    |                                             | This is required by the CTEP-AERS Rules Evaluation service.                                             |
|                                                    |                                             | This is pushed to CTEP-AERS and displayed on CTEP-AERS UI when the AEs are sent for evaluation.         |
| CTCAECD/ MedDRA adverse event code<br>(CTCAE v5.0) | * MedDRA adverse event<br>code (CTCAE v5.0) | This is derived for unsolicited AEs only when the form is saved.                                        |
|                                                    |                                             | If solicited, the AE Codes listed in the CTC_AE_500_CODE_1_0F dictionary are added to this field.       |
|                                                    |                                             | The coded data of the<br>CTC_AE_500_TERM_1_0F and<br>CTC_AE_500_CODE_1_0F dictionaries should<br>match. |
|                                                    |                                             | CTC_AE_500_CODE_1_0F dictionary entries should be deleted if the study does not collect solicited AEs.  |
|                                                    |                                             | This is required by the CTEP-AERS Rules Evaluation service.                                             |
|                                                    |                                             | This is pushed to CTEP-AERS and displayed on CTEP-AERS UI when the AEs are sent for evaluation.         |
|                                                    |                                             | CRA cannot edit this field.                                                                             |

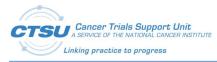

| Field OID/Field Name (+PID+CDE#+Ver#)                                        | Field Label/Column Header                             | Notes                                                                                                    |
|------------------------------------------------------------------------------|-------------------------------------------------------|----------------------------------------------------------------------------------------------------|
| AEPERF / Adverse Event Current Cycle<br>Assessment Indicator PID5273131_V1_0 | * Adverse event evaluated this cycle?                 | This value is defaulted to "Pending" for solicited AEs when the form is rolled out.                                                      |
|                                                                              |                                                       | CRA must update this to Yes/No for solicited AEs.                                                                                        |
|                                                                              |                                                       | This value is defaulted to "Yes" when unsolicited AEs are added.                                                                         |
|                                                                              |                                                       | CRA should not update the defaulted value "Yes" for unsolicited AEs.                                                                     |
| AETOX1 / Adverse event grade<br>description (first 120 characters)           | * What is the description of the toxicity? (first 120 | This displays a list of (numeric) descriptive grades associated with the AE.                                                             |
|                                                                              | characters)                                           | This displays only the first 120 characters of the descriptive grade to limit the width of the page.                                     |
|                                                                              |                                                       | Grade description of "(0) None" will only be on the list for solicited AEs.                                                              |
| AETOXGR / Adverse Event Toxicity Grade                                       | CTCAE Grade                                           | This is derived when the form is saved.                                                                                                  |
| PID6338618_V1_0                                                              |                                                       | This is the numeric grade (no text) derived from the grade selected by the CRA.                                                          |
|                                                                              |                                                       | This is pushed to CTEP-AERS.                                                                                                    |
|                                                                              |                                                       | The grade and the grade description are displayed on CTEP-AERS UI when the AEs are sent for evaluation.                                  |
|                                                                              |                                                       | It is used for internal purposes.                                                                                                    |
|                                                                              |                                                       | Label is blank because LPOs should "View Restrict" this field to the CRA.                                                                |
| AETOXGR1 / Adverse Event Toxicity Grade<br>PID6338618_V1_0_1                 | CTCAE Grade                                           | This displays a list of numeric grades associated with the selected AE.                                                                  |
|                                                                              |                                                       | Grade 0 will only be available for solicited AEs to indicate evaluated-not present.                                                      |
|                                                                              |                                                       | LPOs should only use the <b>"Adverse event grade</b><br><b>description</b> (first 120 characters)" field or this<br>field, but not both. |
|                                                                              |                                                       | CTSU recommends using the <b>"Adverse event</b><br>grade description (first 120 characters)" field.                                      |
|                                                                              |                                                       | This field is the better option when the form is in landscape mode to reduce page width.                                                 |
|                                                                              |                                                       | LPOs must hide the field (by unchecking the "Is visible field") that is not used and set view restriction for all roles.                 |

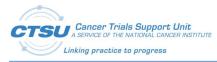

| Field OID/Field Name (+PID+CDE#+Ver#)                                  | Field Label/Column Header                  | Notes                                                                                                    |
|------------------------------------------------------------------------|--------------------------------------------|----------------------------------------------------------------------------------------------------|
| AETOX / Adverse event grade description<br>full                        | What is the description of the toxicity?   | This is derived when the form is saved.<br>This will display the full grade description.<br>CRA cannot edit this field.<br>LPOs can "View Restrict" this field to the CRA.                                                                                                    |
| AESTDAT / Adverse Event Start Date<br>PID6341142_V1_0                  | Start date                                 | This is pushed to CTEP-AERS and displayed on<br>CTEP-AERS UI when the AEs are sent for<br>evaluation.<br>This is required for the primary AE when the<br>report is initiated in CTEP-AERS.<br>If not collecting AE Start Date, LPOs should set<br>'Invisible' and "View Restrict" this field to the<br>CRA.                                                                                                    |
| AEENDAT / Adverse Event End Date<br>PID6340298_V1_0                    | End date                                   | LPOs should set 'Invisible' and "View Restrict"<br>this field to the CRA if the "AE start date" field is<br>view restricted.                                                                                                    |
| AEONGO / Ongoing Adverse Event<br>PID6343381_V1_0                      | Ongoing                                    | This is a derived field. Derives to 'YES' if End<br>Date is not entered. Derives to 'NO' if End Date<br>is entered.<br>LPOs should set 'Invisible' and "View Restrict"<br>this field to the CRA if the "AE start date" field is<br>view restricted.                                                                                                    |
| AEREL / Adverse Event Causality<br>PID6338454_V1_0                     | Relationship to Study<br>Treatment         |                                                                                                    |
| CTCAE1/ Adverse event term (CTCAE<br>v5.0)_1                           | Adverse event term (CTCAE<br>v5.0)         | <ul> <li>This is derived from the "* Adverse event term (CTCAE v5.0)" field.</li> <li>This is derived: <ul> <li>for solicited AEs when the form is rolled out</li> <li>for unsolicited AEs when the form is saved</li> </ul> </li> <li>This is placed in the middle of the page so the CRA can track the AE.</li> <li>LPOs should "View Restrict" this field to the CRA and delete the field label and header text.</li> <li>CRA cannot edit this field.</li> </ul> |
| NO_SAE_CK_IND/ Initial or Prolonged<br>Hospitalization PID6343376_V1_0 | Hospitalization (initial or prolonged)     | This is pushed to CTEP-AERS and displayed on CTEP-AERS UI when the AEs are sent for evaluation.                                                                                                    |
| AESLIFE /Is Life Threatening<br>PID6343380_V1_0                        | Life Threatening <table-cell></table-cell> | This is pushed to CTEP-AERS and displayed on CTEP-AERS UI when the AEs are sent for evaluation.                                                                                                    |

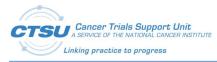

| Field OID/Field Name (+PID+CDE#+Ver#)                                | Field Label/Column Header                   | Notes                                                                                                    |
|----------------------------------------------------------------------|---------------------------------------------|----------------------------------------------------------------------------------------------------|
| AESDTH /Results in Death<br>PID6343382_V1_0                          | Death ?                                     | This is pushed to CTEP-AERS and displayed on<br>CTEP-AERS UI when the AEs are sent for<br>evaluation.                                      |
| AESDISAB /Disability or Permanent<br>Damage PID6343379_V1_0          | Disability or Permanent<br>Damage           | This is pushed to CTEP-AERS and displayed on<br>CTEP-AERS UI when the AEs are sent for<br>evaluation.                                      |
| AESCONG /Congenital Anomaly or Birth Defect PID6343378_V1_0          | Congenital anomaly/birth defect             | This is pushed to CTEP-AERS and displayed on CTEP-AERS UI when the AEs are sent for evaluation.                                            |
| AECONTRT / Concomitant or Additional<br>Trtmnt Given PID6380059_V1_0 | Concomitant or Additional Trtmnt Given      | This is pushed to CTEP-AERS and displayed on CTEP-AERS UI when the AEs are sent for evaluation.                                            |
| AESMIE /Other Medically Important<br>Serious Event PID6343377_V1_0   | Other Serious (Important<br>Medical Events) | This is pushed to CTEP-AERS and displayed on CTEP-AERS UI when the AEs are sent for evaluation.                                            |
| AESPID /Adverse Event Sponsor-Defined                                | * Adverse event ID                          | This is derived when the form is saved.                                                                                                    |
| Identifier PID6379804_V1_0                                           |                                             | This is a unique ID assigned to each AE.                                                                                                   |
|                                                                      |                                             | This is pushed to CTEP-AERS when the AEs are sent for evaluation.                                                                          |
|                                                                      |                                             | CRA cannot edit this field.                                                                                                    |
| AEREP / Adverse Event Serious Event<br>PID6343399_V1_0               | SAE report recommended                      | This is derived after the CRA sends the AE to CTEP-AERS for evaluation.                                                                    |
|                                                                      |                                             | This is set to "Yes" if CTEP-AERS recommends a report. Otherwise, it's set to "No."                                                        |
|                                                                      |                                             | CRA cannot edit this field.                                                                                                    |
| AEDTC/AE entry date                                                  | Date/Time of Collection                     | This is derived and indicates the first date/time the AE log line is entered and form saved.                                               |
|                                                                      |                                             | CRA cannot edit this field.                                                                                                    |
| AEZONE /Address Time Zone Name<br>PID3014791_V1_0                    | * Time zone                                 | This is derived when the form is saved.<br>Used to correct calculations of "Report Due By"<br>by time zone.<br>CRA cannot edit this field. |
| CTCAE2/ Adverse event term (CTCAE v5.0)_2                            | Adverse event term (CTCAE v5.0)             | This is derived from the <b>"* Adverse event term</b><br>(CTCAE v5.0)" field.                                                              |
|                                                                      |                                             | This is derived when the form is rolled out for solicited AEs and saved for unsolicited AEs.                                               |
|                                                                      |                                             | This is placed near the end of the page so the CRA can track the AE.                                                                       |
|                                                                      |                                             | LPOs can "View Restrict" this field to CRA.                                                                                                |
|                                                                      |                                             | CRA cannot edit this field.                                                                                                    |

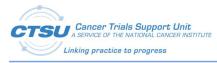

| Field OID/Field Name (+PID+CDE#+Ver#) | Field Label/Column Header                                                                                                    | Notes                                                                                                    |
|---------------------------------------|----------------------------------------------------------------------------------------------------|----------------------------------------------------------------------------------------------------|
| SUBMITBY / Submitted by               | * Submitted by                                                                                                    | This is derived when the form is saved.                                                                           |
|                                       |                                                                                                    | This displays the email address of the CRA.                                                                       |
|                                       |                                                                                                    | This is pushed to CTEP-AERS and displayed on CTEP-AERS UI (as the Reporter) when the AEs are sent for evaluation. |
|                                       |                                                                                                    | CRA cannot edit this field.                                                                                       |
| AEPERF1 / WAS_EVALUATED               | Evaluated                                                                                                    | This is used for internal purposes.                                                                               |
|                                       |                                                                                                    | This is view restricted to all EDC roles.                                                                         |
| NOTE4/NOTE4                           | INSTRUCTIONS: After<br>entering new or modified<br>data in the table above,<br>adverse events must be<br>submitted to CTEP-AERS for<br>rules evaluation by saving<br>the Expedited Reporting<br>Evaluation form in Rave. |                                                                                                    |
| COVAL /Comment PID6355806_V1_0        | AE Comments                                                                                                    |                                                                                                    |
| FORMDTC/ Form Date                    | Form Date                                                                                                    | Current date and time is added to this field when the form is saved.                                              |
|                                       |                                                                                                    | This is used for internal purposes.                                                                               |
|                                       |                                                                                                    | This is view restricted to the CRA.                                                                               |

## **10.2 Expedited Reporting Evaluation (AER) Form**

The AER Form is used to send AE Form data to CTEP-AERS for evaluation. All LPOs that need to send the AE data to CTEP-AERS for evaluation are expected to use this form. LPOs that don't need to send their AE data to CTEP-AERS for evaluation can use the form level restrictions to view restrict the form, so it does not display in the Rave EDC.

#### Table 22: AER Form Fields

| Field OID/Field Name<br>(+PID+CDE#+Ver#) | Field Label/Column<br>Header                | Notes                                                                                                    |
|------------------------------------------|---------------------------------------------|----------------------------------------------------------------------------------------------------|
| NOTE1/NOTE1                              | Form Instructions <table-cell></table-cell> | This variable is used to display the instructions for this form in the help text.<br>Help text is:                                                                       |
|                                          |                                             | <ul> <li>This form is used to send AEs recorded in the "Adverse</li> <li>Events" form to rules evaluation to determine if expedited reporting is recommended.</li> </ul> |

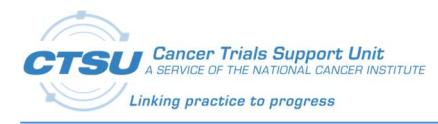

| Field OID/Field Name<br>(+PID+CDE#+Ver#) | Field Label/Column<br>Header | Notes                                                                                                    |
|------------------------------------------|------------------------------|----------------------------------------------------------------------------------------------------|
|                                          |                              | <ul> <li>Select the check box, "Send all AEs for validation" and save the form.</li> <li>Note that the evaluation of the adverse events WILL NOT occur if the "Adverse Events" form has one or more queries or missing items.</li> <li>Following the evaluation of the AEs, if the "Recommended action for report (derived)" is "NONE" but the investigator chooses to report the AE in CTEP-AERS, then select the hyperlink "Click this link to complete the safety report" to</li> </ul> |
|                                          |                              | <ul> <li>launch CTEP-AERS and complete the safety report. In this scenario, DO NOT change the "Recommended action for report (derived)" to "CREATE" rather leave as "NONE".</li> <li>Following the evaluation of the</li> </ul>                                                                                                    |
|                                          |                              | AEs, if the " <i>Recommended</i><br>action for report (derived)" is<br>"CREATE" but the investigator<br>chooses <b>NOT</b> to report the AE in<br>CTEP-AERS, then change the<br>" <i>Recommended action for</i><br>report (derived)" to "NONE".                                                                                                    |
|                                          |                              | <ul> <li>When the evaluation of the AEs<br/>is complete, a unique "Report ID<br/>(derived)" will be displayed on<br/>the form. This Report ID IS NOT<br/>the same as Ticket Number in<br/>CTEP-AERS. Instead the Report<br/>ID acts as the link between Rave<br/>and CTEP-AERS and can be used<br/>instead of Ticket Number when<br/>managing reports in CTEP-AERS.</li> </ul>                                                                                                    |

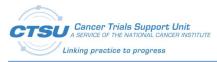

| Field OID/Field Name<br>(+PID+CDE#+Ver#) | Field Label/Column<br>Header                                                                                                    | Notes                                                                                                    |
|------------------------------------------|----------------------------------------------------------------------------------------------------|----------------------------------------------------------------------------------------------------|
| NOTE2/NOTE2                              | A delay is expected<br>when the safety<br>system is called for AE<br>evaluation.                                                                                                    |                                                                                                    |
|                                          | Note: Do not open<br>more than one ticket<br>per course/cycle in<br>CTEP-AERS. If more<br>than one serious AE<br>occurs this<br>course/cycle, amend<br>the report so both<br>events are entered on<br>the same ticket. |                                                                                                    |
| AENTERR /Note/Error                      | Note/Error                                                                                                    | This displays notes/error messages when there is an error with the AE data sent to CTEP-AERS and/or the Rules Evaluation Service. |
|                                          |                                                                                                    | CRA cannot edit this field.                                                                                                    |
| CYCLNUM /Course/Cycle #                  | Course/Cycle #                                                                                                    | The cycle # is added to this field when the form is rolled out.                                                                   |
|                                          |                                                                                                    | This cycle # is required for the CTEP-AERS Rules<br>Evaluation Service.                                                           |
|                                          |                                                                                                    | LPOs can "View Restrict" this field to the CRA and delete the field label.                                                        |
| AESEVL /Send all AEs for evaluation      | Send all AEs for evaluation                                                                                                    | A query is displayed on this field when AEs are entered<br>or updated, and they have to be sent to CTEP-AERS for<br>evaluation.   |
|                                          |                                                                                                    | This has to be checked and the form has to be saved to send the AEs to CTEP-AERS Rules Evaluation Service.                        |
| RPTACT /Recommended action for           | ction for Recommended action<br>for report                                                                                                    | This is a derived field.                                                                                                    |
| report                                   |                                                                                                    | This displays the recommended action when AEs are sent to CTEP-AERS for Evaluation.                                               |
|                                          |                                                                                                    | It is used for internal purposes.                                                                                                 |
|                                          |                                                                                                    | This is view restricted to the CRA.                                                                                               |

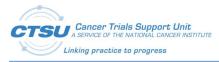

| Field OID/Field Name             | Field Label/Column |                                                                                                    |
|----------------------------------|--------------------|----------------------------------------------------------------------------------------------------|
| (+PID+CDE#+Ver#)                 | Header             | Notes                                                                                                    |
| RPTACT2 /Recommended action for  | Recommended action | This is a derived field.                                                                                            |
| report_2                         | for report         | This displays the recommended action when AEs are sent to CTEP-AERS for evaluation.                                 |
|                                  |                    | It displays options to under or over report the AEs by including:                                                   |
|                                  |                    | <ul> <li>"NONE" when the recommended<br/>action is "CREATE."</li> </ul>                                             |
|                                  |                    | <ul> <li>"CREATE" when the recommended<br/>action is "NONE."</li> </ul>                                             |
|                                  |                    | This will display a sticky note after AEs are sent to CTEP-AERS for evaluation.                                     |
|                                  |                    | The sticky note displays a report action specific custom message and a link.                                        |
|                                  |                    | The custom message will ask the user to use the link to navigate to CTEP-AERS and complete the Safety Report.       |
|                                  |                    | The link is a context sensitive deep link to CTEP-AERS, navigating the user directly to the particular report.      |
| AEREFID / Report ID              | Report ID          | This is a derived field.                                                                                            |
|                                  |                    | This displays the unique Report ID created by CTEP-AERS when the AEs are sent to it for evaluation.                 |
|                                  |                    | CRA cannot edit this field.                                                                                         |
| RPTTYP / Recommended report type | Recommended report | This is a derived field.                                                                                            |
|                                  | type               | This displays the recommended report when the AEs are sent to CTEP-AERS for evaluation and a report is recommended. |
|                                  |                    | This field does not display only if recommended action is<br>"NONE."                                                |
|                                  |                    | CRA cannot edit this field.                                                                                         |
| RPTDAT / Report due by           | Report due by      | This is a derived field.                                                                                            |
|                                  |                    | This displays the report due by date when AEs are sent to CTEP-AERS for evaluation.                                 |
|                                  |                    | This does not display if the recommended action is "NONE."                                                          |
|                                  |                    | CRA cannot edit this field.                                                                                         |
| FORMDTC/ Form Date               | Form Date          | This is derived when the form is saved.                                                                             |
|                                  |                    | This is view restricted to the CRA.                                                                                 |

## 10.3 Late Adverse Events (LAE) Form

The LAE form is used to collect AE data during follow up visits. All LPOs are expected to use this form to collect Late AE data.

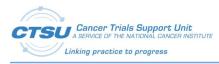

#### Table 23: LAE Form Fields

| Field OID/Field Name<br>(+PID+CDE#+Ver#) | Field Label/Column Header                                                                     | Notes                                                                                                    |
|------------------------------------------|-----------------------------------------------------------------------------------------------|----------------------------------------------------------------------------------------------------|
| NOTE1/NOTE1                              | Form Instructions                                                                             | <ul> <li>This field is used to display the instructions for this form in the help text.</li> <li>Help text is: <ul> <li>The Start date of this reporting period is required on this form. If the response is blank, the adverse events entered on the form WILL NOT be evaluated for seriousness.</li> </ul> </li> </ul>                                             |
|                                          |                                                                                               | <ul> <li>Trials using the Reporting period end date field should enter an end date when all adverse events have been reported for this cycle.</li> <li>Trials using the AE Start/End date fields must enter a response of "Yes" in the AE ongoing field when the adverse event</li> </ul>                                                                            |
|                                          |                                                                                               | <ul> <li>persists to the next cycle.</li> <li>If on-going AEs were<br/>derived from the previous<br/>cycle, please confirm they<br/>are still on-going. If still<br/>on-going, save the log line<br/>for each on-going AE by<br/>selecting the AE term and<br/>save the form. If they are<br/>not on-going, enter the<br/>end date and save the<br/>form.</li> </ul> |
|                                          |                                                                                               | Click here to link to the <u>User Guide</u> .                                                                                                    |
| NOTE2/NOTE2                              | * Red asterisk before a field denotes that it is required by the system for rules evaluation. |                                                                                                    |

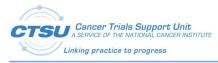

| Field OID/Field Name<br>(+PID+CDE#+Ver#)                        | Field Label/Column Header                                                                                                    | Notes                                                                                                    |
|-----------------------------------------------------------------|----------------------------------------------------------------------------------------------------|----------------------------------------------------------------------------------------------------|
| CYCLNUM / Course/Cycle #                                        | * Reporting period #                                                                                                    | The cycle # is added to this field when the form is rolled out.                                                                                                    |
|                                                                 |                                                                                                    | This cycle # is required by the CTEP-AERS Rules Evaluation Service.                                                                                                    |
|                                                                 |                                                                                                    | This cycle # is pushed to CTEP-AERS and<br>displayed on CTEP-AERS UI.                                                                                                    |
|                                                                 |                                                                                                    | CRA cannot edit this field.                                                                                                    |
|                                                                 |                                                                                                    | LPOs can modify the LPO CF to calculate the cycle # and pass it to this field.                                                                                              |
| AERPTYP / Report period type                                    | Report period type                                                                                                    | This is defaulted to "Late" when the form is rolled out.                                                                                                    |
|                                                                 |                                                                                                    | CRA cannot edit this field.                                                                                                    |
|                                                                 |                                                                                                    | LPOs can "View Restrict" this field to the CRA.                                                                                                    |
| CYCSTDAT / Start date of this cycle                             | * Start date of reporting period                                                                                                    |                                                                                                    |
| CYCENDAT / Reporting period end date                            | Reporting period end date                                                                                                    |                                                                                                    |
| FCYSTDAT / Start date of first cycle                            | * Start date of first course/cycle                                                                                                    | This date is required by the CTEP-AERS Rules Evaluation Service.                                                                                                    |
|                                                                 |                                                                                                    | This date is pushed to CTEP-AERS and is displayed on CTEP-AERS UI when the AEs are sent for evaluation.                                                                     |
| AEONGOP /Prior Cycle Adverse Event<br>Ongoing Indicator         | Were any AEs reported as ongoing in the previous cycle?                                                                                                    | This field is displayed when there are ongoing AEs in the previous cycle.                                                                                                   |
| AEONGOC /Prior Cycle Ongoing Adverse<br>Event Ongoing Indicator | Please confirm AEs reported as<br>ongoing in the previous cycle<br>are still ongoing.                                                                                                    | This field is displayed when there are ongoing<br>AEs in the previous cycle. Answering "Yes" to<br>this field and saving the form copies over<br>ongoing AEs to this cycle. |
| NOTE3/NOTE3                                                     | REMINDER: Depending on your<br>settings in Rave, this table may<br>be paginated. If the options are<br>available, click on Paginate and<br>select Show All Lines or click on<br>the numeric page numbers at<br>the bottom right corner of the<br>table. If these options are not<br>available, you are already<br>viewing the entire table. |                                                                                                    |
| AEPRESP / Adverse Event Pre-Specified<br>PID6379825_V1_0        | Pre-Specified Adverse Event                                                                                                    | This is a view restricted field for all the EDC roles.<br>This is used for internal purposes.                                                                               |

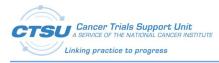

| Field OID/Field Name<br>(+PID+CDE#+Ver#)                       | Field Label/Column Header                                       | Notes                                                                                                    |
|----------------------------------------------------------------|-----------------------------------------------------------------|----------------------------------------------------------------------------------------------------|
| AETERM /Adverse Event Reported Term<br>PID6338308_V1_0         | Adverse Event (Verbatim term)                                   | This is only required when the report is initiated in CTEP-AERS.                                                      |
|                                                                |                                                                 | CTEP-AERS will show an alert – "Missing:<br>Verbatim" if the CRA tries to save the report<br>without a verbatim term. |
|                                                                |                                                                 | This is pushed to CTEP-AERS and displayed on CTEP-AERS UI when the AEs are sent for evaluation.                       |
|                                                                |                                                                 | CRA can enter the Verbatim term in CTEP-<br>AERS if it is not entered in RAVE EDC.                                    |
| CTCAE / Adverse event term (CTCAE v5.0)                        | * Adverse event term (CTCAE<br>v5.0)                            | This is required by the CTEP-AERS Rules Evaluation service.                                                           |
|                                                                |                                                                 | This is pushed to CTEP-AERS and displayed on CTEP-AERS UI when the AEs are sent for evaluation.                       |
| CTCAECD /MedDRA adverse event code                             | * MedDRA adverse event code<br>(CTCAE v5.0)                     | This is derived when the form is saved.                                                                               |
| (CTCAE v5.0)                                                   |                                                                 | This is required by the CTEP-AERS Rules Evaluation service.                                                           |
|                                                                |                                                                 | This is pushed to CTEP-AERS and displayed on CTEP-AERS UI when the AEs are sent for evaluation.                       |
| AETOX1 /Adverse event grade description (first 120 characters) | What is the description of the toxicity? (first 120 characters) | This displays a list of (numeric) descriptive grades associated with the AE.                                          |
|                                                                |                                                                 | This displays only the first 120 characters of the descriptive grade to limit the width of the page.                  |
| AETOXGR / Adverse Event Toxicity Grade                         | CTCAE Grade                                                     | This is derived when the form is saved.                                                                               |
| PID6338618_V1_0                                                |                                                                 | This is the numeric grade derived from the grade selected by the CRA.                                                 |
|                                                                |                                                                 | This is pushed to CTEP-AERS.                                                                                          |
|                                                                |                                                                 | The grade and grade description are displayed on CTEP-AERS UI when the AEs are sent for evaluation.                   |
|                                                                |                                                                 | It is used for internal purposes.                                                                                     |
|                                                                |                                                                 | Label is blank because LPOs should "View Restrict" this field to the CRA.                                             |

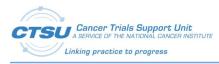

| Field OID/Field Name<br>(+PID+CDE#+Ver#)                    | Field Label/Column Header       | Notes                                                                                                    |
|-------------------------------------------------------------|---------------------------------|----------------------------------------------------------------------------------------------------|
| AETOXGR1 /Adverse Event Toxicity Grade<br>PID6338618_V1_0_1 | CTCAE Grade                     | This displays a list of numeric grades associated with the selected AE.                                                           |
|                                                             |                                 | Grade 0 will only be available for solicited AEs to indicate evaluated-not present.                                               |
|                                                             |                                 | LPOs should only use the <b>"Adverse event</b><br>grade description (first 120 characters)" field<br>or this field, but not both. |
|                                                             |                                 | CTSU recommends using the <b>"Adverse event</b><br>grade description (first 120 characters)" field.                               |
|                                                             |                                 | This field is the better option when the form is in landscape mode to reduce page width.                                          |
|                                                             |                                 | LPOs must hide the field (by unchecking the "Is visible field") that is not used and set view restriction for all roles.          |
| AETOX /What is the description of the                       | What is the description of the  | This is derived when the form is saved.                                                                                           |
| toxicity?                                                   | toxicity?                       | This will display the full grade description.                                                                                     |
|                                                             |                                 | CRA cannot edit this field.                                                                                                    |
|                                                             |                                 | LPOs can "View Restrict" this field to CRA.                                                                                       |
| AESTDAT / Adverse Event Start Date<br>PID6341142_V1_0       | Start Date                      | This is pushed to CTEP-AERS and displayed on CTEP-AERS UI when the AEs are sent for evaluation.                                   |
|                                                             |                                 | This is required for the primary AE when the report is initiated in CTEP-AERS.                                                    |
|                                                             |                                 | If not collecting AE Start Date, LPOs should set 'Invisible' and "View Restrict" this field to the CRA.                           |
| AEENDAT /Adverse Event End Date<br>PID6340298_V1_0          | End Date                        | LPOs should set 'Invisible' and "View Restrict"<br>this field to the CRA if the "AE start date"<br>field is view restricted.      |
| AEONGO /Ongoing Adverse Event<br>PID6343381_V1_0            | Ongoing                         | This is a derived field. Derives to 'YES' if End<br>Date is not entered. Derives to 'NO' if End<br>Date is entered.               |
|                                                             |                                 | LPOs should set 'Invisible' and "View Restrict"<br>this field to the CRA if the "AE start date"<br>field is view restricted.      |
| AEREL /Adverse Event Causality<br>PID6338454_V1_0           | Relationship to Study Treatment |                                                                                                    |

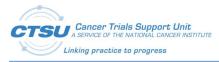

| Field OID/Field Name<br>(+PID+CDE#+Ver#)                             | Field Label/Column Header                   | Notes                                                                                           |
|----------------------------------------------------------------------|---------------------------------------------|-------------------------------------------------------------------------------------------------|
| CTCAE1/ Adverse event term (CTCAE v5.0)_1                            | Adverse event term (CTCAE v5.0)             | This is derived from the <b>"</b> * Adverse event term (CTCAE v5.0)" field.                     |
|                                                                      |                                             | This is derived when the form is saved.                                                         |
|                                                                      |                                             | This is placed in the middle of the page so the CRA can keep track of the AE.                   |
|                                                                      |                                             | LPOs can "View Restrict" this field to the CRA and delete the field label and header text.      |
|                                                                      |                                             | CRA cannot edit this field.                                                                     |
| AESHOSP / Initial or Prolonged<br>Hospitalization PID6343376_V1_0    | Hospitalization (initial or prolonged) 🕜    | This is pushed to CTEP-AERS and displayed on CTEP-AERS UI when the AEs are sent for evaluation. |
| AESLIFE /Is Life Threatening<br>PID6343380_V1_0                      | Life Threatening <table-cell></table-cell>  | This is pushed to CTEP-AERS and displayed on CTEP-AERS UI when the AEs are sent for evaluation. |
| AESDTH /Results in Death<br>PID6343382_V1_0                          | Death 🕐                                     | This is pushed to CTEP-AERS and displayed on CTEP-AERS UI when the AEs are sent for evaluation. |
| AESDISAB/ Disability or Permane nt<br>Damage PID6343379_V1_0         | Disability or Permanent Damage              | This is pushed to CTEP-AERS and displayed on CTEP-AERS UI when the AEs are sent for evaluation. |
| AESCONG / Congenital Anomaly or Birth<br>Defect PID6343378_V1_0      | Congenital Anomaly or Birth<br>Defect?      | This is pushed to CTEP-AERS and displayed on CTEP-AERS UI when the AEs are sent for evaluation. |
| AECONTRT / Concomitant or Additional<br>Trtmnt Given PID6380059_V1_0 | Concomitant or Additional<br>Trtmnt Given 🕜 | This is pushed to CTEP-AERS and displayed on CTEP-AERS UI when the AEs are sent for evaluation. |
| AESMIE / Other Medically Important<br>Serious Event PID6343377_V1_0  | Other Serious (Important<br>Medical Events) | This is pushed to CTEP-AERS and displayed on CTEP-AERS UI when the AEs are sent for evaluation. |
| AESPID /Adverse Event Sponsor-Defined                                | * Adverse event <i>ID</i>                   | This is derived when the form is saved.                                                         |
| Identifier PID6379804_V1_0                                           |                                             | This is a unique ID assigned to each AE.                                                        |
|                                                                      |                                             | This is pushed to CTEP-AERS when the AEs are sent for evaluation.                               |
|                                                                      |                                             | CRA cannot edit this field.                                                                     |
| AEREP / IS_SAE                                                       | SAE report recommended                      | This is derived after the CRA sends the AE to CTEP-AERS for evaluation.                         |
|                                                                      |                                             | This is set to "Yes" if CTEP-AERS recommends a report. Otherwise, it's set to "No."             |
|                                                                      |                                             | CRA cannot edit this field.                                                                     |

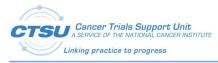

| Field OID/Field Name<br>(+PID+CDE#+Ver#)  | Field Label/Column Header                                                                                                    | Notes                                                                                                    |
|-------------------------------------------|----------------------------------------------------------------------------------------------------|----------------------------------------------------------------------------------------------------|
| AEDTC / AE entry date                     | Date/Time of Collection                                                                                                    | This is derived and indicates the first date/time the AE log line is entered and form saved.                      |
|                                           |                                                                                                    | CRA cannot edit this field.                                                                                       |
| AEZONE / Address Time Zone Name           | * Time zone                                                                                                    | This is derived when the form is saved.                                                                           |
| PID3014791_V1_0                           |                                                                                                    | CRA cannot edit this field.                                                                                       |
| CTCAE2/ Adverse event term (CTCAE v5.0)_2 | Adverse event term (CTCAE v5.0) <i>(derived)</i>                                                                                                    | This is derived from the <b>"*</b> Adverse event term (CTCAE v5.0)" field.                                        |
|                                           |                                                                                                    | This is derived when the form is rolled out for solicited AEs and saved for unsolicited AEs.                      |
|                                           |                                                                                                    | This is placed near the end of the page so the CRA can track the AE.                                              |
|                                           |                                                                                                    | LPOs can "View Restrict" this field to the CRA.                                                                   |
|                                           |                                                                                                    | CRA cannot edit this field.                                                                                       |
| SUBMITBY / Submitted by                   | * Submitted by                                                                                                    | This is derived when the form is saved.                                                                           |
|                                           |                                                                                                    | This displays the email address of the CRA.                                                                       |
|                                           |                                                                                                    | This is pushed to CTEP-AERS and displayed on CTEP-AERS UI (as the Reporter) when the AEs are sent for evaluation. |
|                                           |                                                                                                    | CRA cannot edit this field.                                                                                       |
| AEPERF1 / WAS_EVALUATED                   | Evaluated                                                                                                    | This is used for internal purposes.                                                                               |
|                                           |                                                                                                    | This is view restricted to all EDC roles.                                                                         |
| NOTE4/NOTE4                               | INSTRUCTIONS: After entering<br>new or modified data in the<br>table above, adverse events<br>must be submitted to CTEP-<br>AERS for rules evaluation by<br>saving the Late Expedited<br>Reporting Evaluation form in<br>Rave. |                                                                                                    |
| COVAL / Comment PID6355806_V1_0           | AE Comment                                                                                                    |                                                                                                    |
| FORMDTC/ Form Date                        | Form Date                                                                                                    | This is derived when the form is saved.                                                                           |
|                                           |                                                                                                    | This is used for internal purposes.                                                                               |
|                                           |                                                                                                    | This is view restricted to the CRA.                                                                               |

## **10.4Late AE Reporting (LAER) Form**

The LAER Form is used to send LAE form data to CTEP-AERS for evaluation. All LPOs that need to send the LAE data to CTEP-AERS for evaluation are expected to use this form. LPOs that don't need to send their LAE data to CTEP-AERS for evaluation can use the form level restrictions to view restrict the form, so it does not display in EDC.

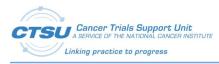

#### Table 24: LAER Form Fields

| Field OID/Field Name<br>(+PID+CDE#+Ver#) | Field Label/Column Header | Notes                                                                                                    |
|------------------------------------------|---------------------------|----------------------------------------------------------------------------------------------------|
| NOTE1/NOTE1                              | Form Instructions         | This variable is used to display the instructions for this form in the help text.                                                                                                    |
|                                          |                           | <ul> <li>Help text is:</li> <li>This form is used to send AEs recorded in the "Adverse Events" form to rule evaluation to determine if expedited reporting is recommended.</li> </ul> |
|                                          |                           | <ul> <li>Select the check<br/>box, "Send all AEs<br/>for validation"<br/>and save the form.</li> </ul>                                                                                |
|                                          |                           | <ul> <li>Note that the<br/>evaluation of the<br/>AEs WILL NOT<br/>occur if the<br/>"Adverse Events"<br/>form has one or<br/>more queries or<br/>missing items.</li> </ul>             |
|                                          |                           | <ul> <li>Following the<br/>evaluation of the<br/>AEs, if the<br/>"Recommended<br/>action for report<br/>(derived)" is<br/>"NONE" but the<br/>investigator</li> </ul>                  |
|                                          |                           | chooses to report<br>the AE in CTEP-<br>AERS, then select<br>the hyperlink<br>"Click this link to                                                                                     |

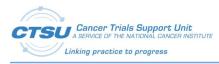

| Field OID/Field Name<br>(+PID+CDE#+Ver#) | Field Label/Column Header | Notes                                                                                                    |
|------------------------------------------|---------------------------|----------------------------------------------------------------------------------------------------|
| (+PID+CDE#+Ver#)                         | Field Label/Column Header | Notescomplete the<br>safety report" to<br>launch CTEP-AERS<br>and complete the<br>                                                                                                    |
|                                          |                           | evaluation of the<br>AEs, if the<br>"Recommended<br>action for report<br>(derived)" is<br>"CREATE" but the<br>investigator<br>chooses NOT to<br>report the AE in<br>CTEP-AERS, then<br>change the<br>"Recommended<br>action for report<br>(derived)" to<br>"NONE".                                        |
|                                          |                           | <ul> <li>When the<br/>evaluation of the<br/>AEs is complete, a<br/>unique "<i>Report ID</i><br/>(<i>derived</i>)" will be<br/>displayed on the<br/>form. This Report<br/>ID IS NOT the<br/>same as Ticket<br/>Number in CTEP-<br/>AERS. Instead the<br/>Report ID acts as<br/>the link between</li> </ul> |

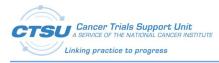

| Field OID/Field Name<br>(+PID+CDE#+Ver#) | Field Label/Column Header                                                                                                    | Notes                                                                                                    |
|------------------------------------------|----------------------------------------------------------------------------------------------------|----------------------------------------------------------------------------------------------------|
|                                          |                                                                                                    | Rave and CTEP-<br>AERS and can be<br>used instead of<br>Ticket Number<br>when managing<br>reports in CTEP-<br>AERS.                                                                                                    |
| NOTE2/NOTE2                              | A delay is expected when the<br>safety system is called for AE<br>evaluation.<br>Note: Do not open more than<br>one ticket per course/cycle in<br>CTEP-AERS. If more than one<br>serious adverse event occurs<br>this course/cycle, amend the<br>report so both events are<br>entered on the same ticket. |                                                                                                    |
| AENTERR / Note/Error                     | Note/Error                                                                                                    | This displays notes/error messages<br>when there is an error with the AE data<br>sent to CTEP-AERS and/or the Rules<br>Evaluation Service.<br>CRA cannot edit this field.                                                                             |
| CYCLNUM / Course/Cycle #                 | Course/Cycle #                                                                                                    | The cycle # is added to this field when<br>the form is rolled out.<br>This cycle # is required for the CTEP-<br>AERS Rules Evaluation Service.<br>LPOs can "View Restrict" this field to the<br>CRA and delete the field label.                       |
| AESEVL / Send all AEs for evaluation     | Send all AEs for evaluation                                                                                                    | A query is displayed on this field when<br>AEs are entered or updated. They have<br>to be sent to CTEP-AERS for evaluation.<br>This must be checked and the form is<br>required to be saved to send the AEs to<br>CTEP-AERS Rules Evaluation Service. |

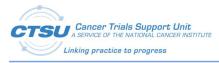

| Field OID/Field Name<br>(+PID+CDE#+Ver#)     | Field Label/Column Header        | Notes                                                                                                    |
|----------------------------------------------|----------------------------------|----------------------------------------------------------------------------------------------------|
| RPTACT / Recommended action for report       | Recommended action for report    | This is a derived field.<br>This displays the recommended action<br>when AEs are sent to CTEP-AERS for<br>evaluation.<br>It is used for internal purposes.<br>This is view restricted to the CRA.                                                                                                    |
| RPTACT2 / Recommended action for<br>report_2 | Recommended action for<br>report | <ul> <li>This is derived field.</li> <li>This displays the recommended action when AEs are sent to CTEP-AERS for evaluation.</li> <li>It displays options to under or over report the AEs by including: <ul> <li>"NONE" when the recommended action is "CREATE."</li> <li>"CREATE" when the recommended action is "CREATE."</li> </ul> </li> <li>"CREATE" when the recommended action is "NONE."</li> </ul> This will display a sticky note after AEs are sent to CTEP-AERS for evaluation. The sticky note displays a report action specific custom message and a link. The custom message will ask the user to use the link to navigate to CTEP-AERS and complete the Safety Report. The link is a context sensitive deep link to CTEP-AERS, navigating the user |
| AEREFID / Report ID                          | Report ID                        | directly to the particular report.<br>This is a derived field.<br>This displays the unique Report ID<br>created by CTEP-AERS when the AEs are<br>sent for evaluation.<br>CRA cannot edit this field.                                                                                                    |

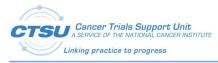

| Field OID/Field Name<br>(+PID+CDE#+Ver#) | Field Label/Column Header | Notes                                                                                                    |
|------------------------------------------|---------------------------|----------------------------------------------------------------------------------------------------|
| RPTTYP / Recommended report type         | Recommended report type   | This is a derived field.<br>This displays the recommended report<br>when the AEs are sent to CTEP-AERS for<br>evaluation and a report is<br>recommended.<br>This field does not display only if the<br>recommended action is "NONE."<br>CRA cannot edit this field. |
| RPTDAT / Report due by                   | Report due by             | This is a derived field.<br>This displays the report due by date<br>when AEs are sent to CTEP-AERS for<br>evaluation.<br>This does not display if the<br>recommended action is "NONE."<br>CRA cannot edit this field.                                               |
| FRMDTC / Form Date                       | Form Date                 | This is derived when the form is saved.<br>This is view restricted to the CRA.                                                                                                    |

## 10.5Validations on the AE/LAE Form

This form contains validations programmed to ensure the data sent to CTEP-AERS for Rules Evaluation include the required and valid responses. A query is raised on the AE/LAE Form if data does not meet certain conditions.

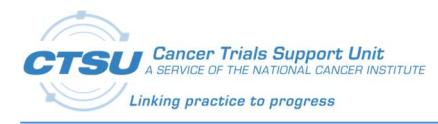

## Table 25: AE/LAE Form Validations

| Condition                                                                                                    | Message                                                                                                    | Comments                                                                                                    |
|----------------------------------------------------------------------------------------------------|----------------------------------------------------------------------------------------------------|----------------------------------------------------------------------------------------------------|
| AE is not evaluated or is pending<br>evaluation for solicited AEs and any<br>of the other questions are<br>answered.<br>Applicable for AE form only. | If the 'Adverse event evaluated this cycle' is<br>'No' or 'Pending', then AE information should<br>be missing. Please reconcile.[QC004]         | <ul> <li>This validation applies only if the study collects solicited AEs.</li> <li>LPOs should customize this message if: <ul> <li>"CTCAE Grade"</li> <li>field is used to</li> <li>collect grades</li> <li>instead of "What</li> <li>is the description</li> <li>of the toxicity?</li> <li>(first 120</li> <li>characters)".</li> </ul> </li> <li>The study does not collect "Start Date".</li> </ul> |
| The AE is evaluated and the Grade<br>description/Grade is empty.<br>Applicable for AE form only.                                                     | If the 'Adverse event evaluated this Cycle' is<br>'Yes', then Adverse event grade should NOT<br>be missing. Please reconcile.[QC005]            | LPOs should customize this message<br>in LPO CF if:                                                                                                    |
| AE should be evaluated for<br>unsolicited AEs.<br>Applicable for AE form only.                                                                       | 'Adverse event evaluated this cycle' should<br>be 'Yes' for all new Adverse events.[QC006]                                                      |                                                                                                    |
| AE Grade missing<br>Applicable for LAE form only.                                                                                                    | Adverse event grade should NOT be missing.[QC007]                                                                                               |                                                                                                    |
| AE Term missing,<br>Applicable for LAE form only.                                                                                                    | 'Adverse event Term' should not be missing.[QC008]                                                                                              |                                                                                                    |
| The AE term is related to Death and<br>Death has not been checked as a<br>result.                                                                    | If the Adverse event term is 'Death', then 'Did<br>the adverse event result in: Death' should be<br>selected as 'Yes'. Please reconcile.[QC009] |                                                                                                    |

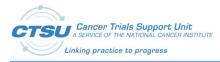

| Condition                                                                                     | Message                                                                                                    | Comments                                                                                                    |
|-----------------------------------------------------------------------------------------------|----------------------------------------------------------------------------------------------------|----------------------------------------------------------------------------------------------------|
| Death is checked as a result and<br>correct Grade Description/Grade<br>has not been selected. | If the Adverse event resulted in death, then<br>the Adverse event grade should be '5'. Please<br>reconcile.[QC010]                                                       | LPOs should customize this message<br>if:<br>• "CTCAE Grade"<br>field is used to<br>collect grades<br>instead of "What<br>is the description<br>of the toxicity?<br>(first 120<br>characters)". |
| Grade Description/Grade is related<br>to death and Death is not checked<br>as a result.       | If the 'Did the adverse event result in any of<br>the following?' selected as 'Yes' on 'Death',<br>then the AE Grade should be '5'. Please<br>reconcile.[QC011]          | LPOs should customize this message<br>if:<br>• "CTCAE Grade"<br>field is used to<br>collect grades<br>instead of "What<br>is the description<br>of the toxicity?<br>(first 120<br>characters)". |
| Grade indicates death but Death outcome is not checked.                                       | If the Adverse event grade is '5', then 'Did the<br>adverse event result in: Death' should be<br>selected as 'Yes'. Please reconcile.[QC012]                             |                                                                                                    |
| Grade Description/Grade is None/0<br>and a result is checked.                                 | If the 'AE Grade' is 0, then 'Did the adverse<br>event result in any of the following?' should<br>be missing. Please reconcile.[QC013]                                   | LPOs should customize this message<br>if:<br>• "CTCAE Grade"<br>field is used to<br>collect grades<br>instead of "What<br>is the description<br>of the toxicity?<br>(first 120<br>characters)". |
| "NONE" result is checked and one of<br>the other results is also checked.                     | If NONE is checked, then the rest of the<br>checkboxes for 'Did the Adverse event result<br>in any of the following?' should NOT be<br>checked. Please reconcile.[QC014] | "NONE" result is checked and one of<br>the other results is also checked.                                                                                                    |

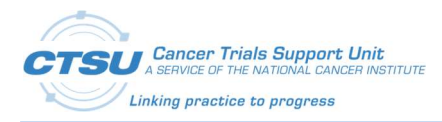

| Condition                                                                                           | Message                                                                                                    | Comments                                                                                                    |
|----------------------------------------------------------------------------------------------------|----------------------------------------------------------------------------------------------------|----------------------------------------------------------------------------------------------------|
| Grade Description/Grade is not<br>None/0 and a result is not checked.                               | If Adverse event grade is > 0, then 'Did the<br>adverse event result in any of the following?'<br>should NOT be missing. Please<br>reconcile.[QC015]                                                                                                    | LPOs should customize this message<br>if:<br>• "CTCAE Grade"<br>field is used to<br>collect grades<br>instead of "What<br>is the description<br>of the toxicity?<br>(first 120<br>characters)". |
| If grade is > 0, then the AE Start<br>Date is required.                                             | If grade is > 0, then the Adverse Event<br>Verbatim Term is required.[QC016]                                                                                                    |                                                                                                    |
| Whenever the AE/LAE form is<br>updated, AE/LAE Form has valid<br>data and RE call is not performed. | Whenever the AE form is updated, the<br>adverse events have to be evaluated to<br>determine if expedited reporting is<br>recommended. Please check this check box<br>and save the form to determine if expedited<br>reporting is recommended.[QC017]                                                                                |                                                                                                    |
| When RE call is performed and CTEP-AERS recommends to submit a report.                              | An expedited report is RECOMMENDED. If<br>the Investigator believes an expedited report<br>is not warranted, (e.g., per protocol,<br>commercial agent/arm, medical judgement,<br>etc.), edit the 'Recommended action for<br>report' field to indicate 'NONE'.[QC018]                                                                |                                                                                                    |
| When RE call is performed and<br>CTEP-AERS does not recommend to<br>submit a report.                | An expedited report is NOT recommended. If<br>the Investigator believes an expedited report<br>is warranted, use the link below to move to<br>CTEP-AERS to complete the expedited<br>report.[QC019]                                                                                                    |                                                                                                    |
| When RE call is performed and user<br>overrides the CTEP-AERS<br>recommendation.                    | Report recommendation OVERRIDDEN. An<br>expedited report was RECOMMENDED from<br>CTEP-AERS; the Investigator believes<br>expedited reporting is NOT required. If the<br>decision to not report was made in error, edit<br>the 'Recommended action for report' from<br>'NONE' to 'CREATE' (i.e., original<br>recommendation).[QC020] |                                                                                                    |
| If grade is > 0, then Adverse Event<br>Start Date is required.                                      | If grade is > 0, then Adverse Event Start Date is required.[QC021]                                                                                                    |                                                                                                    |
| The AE End Date cannot be before the AE Start Date. Please reconcile.                               | The Adverse Event End Date cannot be before the Adverse Event Start Date. Please reconcile.[QC022]                                                                                                    |                                                                                                    |

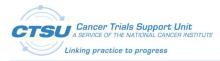

| Condition                                                                                                    | Message                                                                                                    | Comments |
|----------------------------------------------------------------------------------------------------|----------------------------------------------------------------------------------------------------|----------|
| AE End Date is empty and AE<br>Ongoing is No or empty.                                                                                                    | If AE Ongoing is 'Yes' then Adverse End Date<br>should be blank. If AE Ongoing is 'No' then<br>Adverse End Date should be entered. Please<br>reconcile.[QC023]                                   |          |
| If AE occurred in this Cycle then AE<br>Start Date cannot be before current<br>Cycle Start Date.                                                                                  | AE start date is prior to the start date of this course/cycle. Please reconcile.[QC024]                                                                                                    |          |
| If the 'AE Grade' is 0, then AE start<br>date, End date and AE ongoing<br>should be missing.                                                                                      | If the 'AE Grade' is 0, then AE start date, End<br>date and AE ongoing should be missing.<br>Please reconcile.[QC025]                                                                            |          |
| Duplicate Adverse Event. Duplicates<br>are based on AE Term, AE Grade and<br>AE Start Date combination.                                                                           | Duplicate Adverse Event. Please<br>reconcile.[QC026]                                                                                                    |          |
| 'Attribution to study intervention'<br>cannot be missing when "Reporting<br>period end date" is present.                                                                          | 'Attribution to study intervention' cannot be<br>missing when "Reporting period end date" is<br>present. Please reconcile.[QC027]                                                                |          |
| When previous cycle has ongoing<br>AEs and answer to "Please confirm<br>AEs reported as ongoing in the<br>previous cycle are still ongoing.", in<br>the current cycle is missing. | Please confirm the on-going status of all AEs<br>from the previous cycle then select<br>'Yes'.[QC028]                                                                                            |          |
| If AE grade is 5, then AE End Date cannot be missing.                                                                                                    | If AE grade is 5, then AE End Date cannot be missing. Please reconcile.[QC029]                                                                                                    |          |
| If AE grade is 0, then 'Attribution to study intervention' should be missing.                                                                                                    | If AE grade is 0, then 'Attribution to study<br>intervention' should be missing. Please<br>reconcile.[QC030]                                                                                     |          |
| Action Taken with study treatment' cannot be missing.                                                                                                    | 'Action Taken with study treatment' cannot be missing.[QC031]                                                                                                    |          |
| If AE grade is 0, then 'Action Taken<br>with study treatment' should be<br>missing.                                                                                               | If AE grade is 0, then 'Action Taken with study<br>treatment' should be missing. Please<br>reconcile.[QC032]                                                                                     |          |
| When previous cycle has ongoing<br>AEs and answer to "Please confirm<br>AEs reported as ongoing in the<br>previous cycle are still ongoing.", in<br>the current cycle is "No".    | Select 'Yes' and save the form to copy<br>ongoing AEs (without queries) from the<br>previous cycle (recommended). If an AE is<br>copied in error, inactivate the AE log line<br>manually.[QCG01] |          |